# МИНИСТЕРСТВО ОБРАЗОВАНИЯ И НАУКИ РОССИИ ФГБОУ ВПО «УДМУРТСКИЙ ГОСУДАРСТВЕННЫЙ УНИВЕРСИТЕТ»

Географический факультет Кафедра геодезии и геоинформатики

### ИНЖЕНЕРНАЯ ГЕОДЕЗИЯ

Методические указания по выполнению контрольных работ

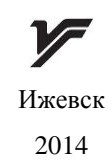

УДК 528.48 ББК 62 И 62

*Рекомендовано к изданию Учебно-методическим советом УдГУ* **Рецензент**: канд . геогр. наук, доцент А. А. Перевощиков **Составители: доцент И. М. Копанева, ст. преподаватель Е. А. Рублева** 

И 62 Инженерная геодезия: методические указания по выполнению контрольных работ / Сост. И. М. Копанева, Е. А. Рублева – Ижевск: Изд-во «Удмуртский университет», 2014. – 88 с.

Методические указания, подготовлены в соответствии с утвержденной программой курса «Инженерная геодезия». Содержат программу курса, примеры расчетно-графических работ с подроб-ными указаниями к самостоятельной работе, примерную тематику курсовых работ.

Предназначены для студентов бакалавриата направления «Картография и геоинформатика».

УДК 528.48

ББК 62

© Сост.: И. М. Копанева, Е. А. Рублева, 2014 © ФГБОУ ВПО «Удмуртский государственный университет», 2014

### СОДЕРЖАНИЕ

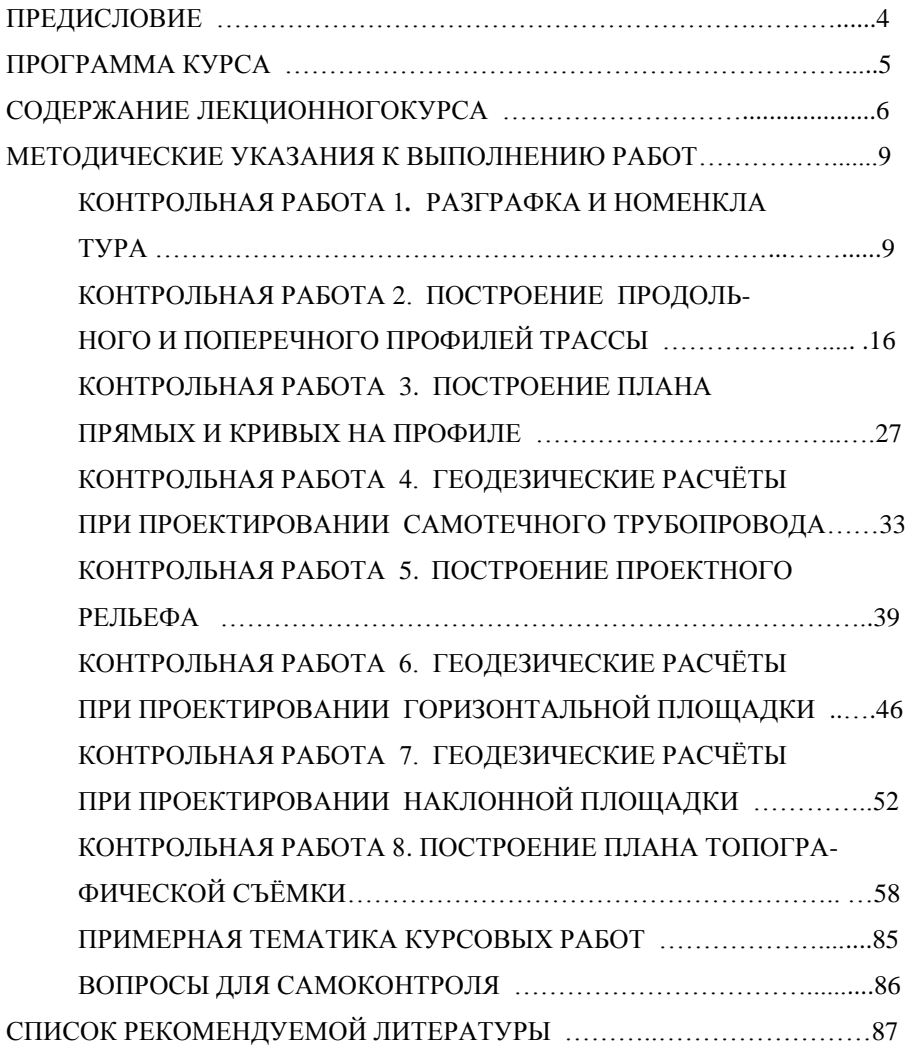

#### ПРЕДИСЛОВИЕ

Методические указания, дополненные и исправленные, по выполнению контрольных работ инженерной геодезии предназначены для студентов бакалавриата как очной, так и заочной форм обучения направления «Картография и геоинформатика».

Инженерная геодезия является дисциплиной, изучающей земную поверхность и решающей геодезические задачи проектно-строительного направления.

Студентам для последующей профессиональной деятельности важно получить навыки в решении прикладных задач при проектировании и строительстве различных сооружений.

**Цель курса –** усвоение студентами теории и самостоятельное решение расчетно-графических геодезических работ по подобию контрольных работ в данном методическом указании.

**Основными задачами** - геодезии являются:

- изучение теории измерений, вычислений и уравнивания геодезических данных;
- применение теории в практических целях при обработке измерений;
- уравнивания нивелирных, теодолитных ходов;
- вычисления в различных прикладных задачах;
- создание плана, профиля с учетом условных топографических знаков.

Распределение часов по курсу: лекции 34 часа, лабораторных 17 часов, самостоятельная работа 32 часа. Форма итогового контроля экзамен.

## ПРОГРАММА КУРСА

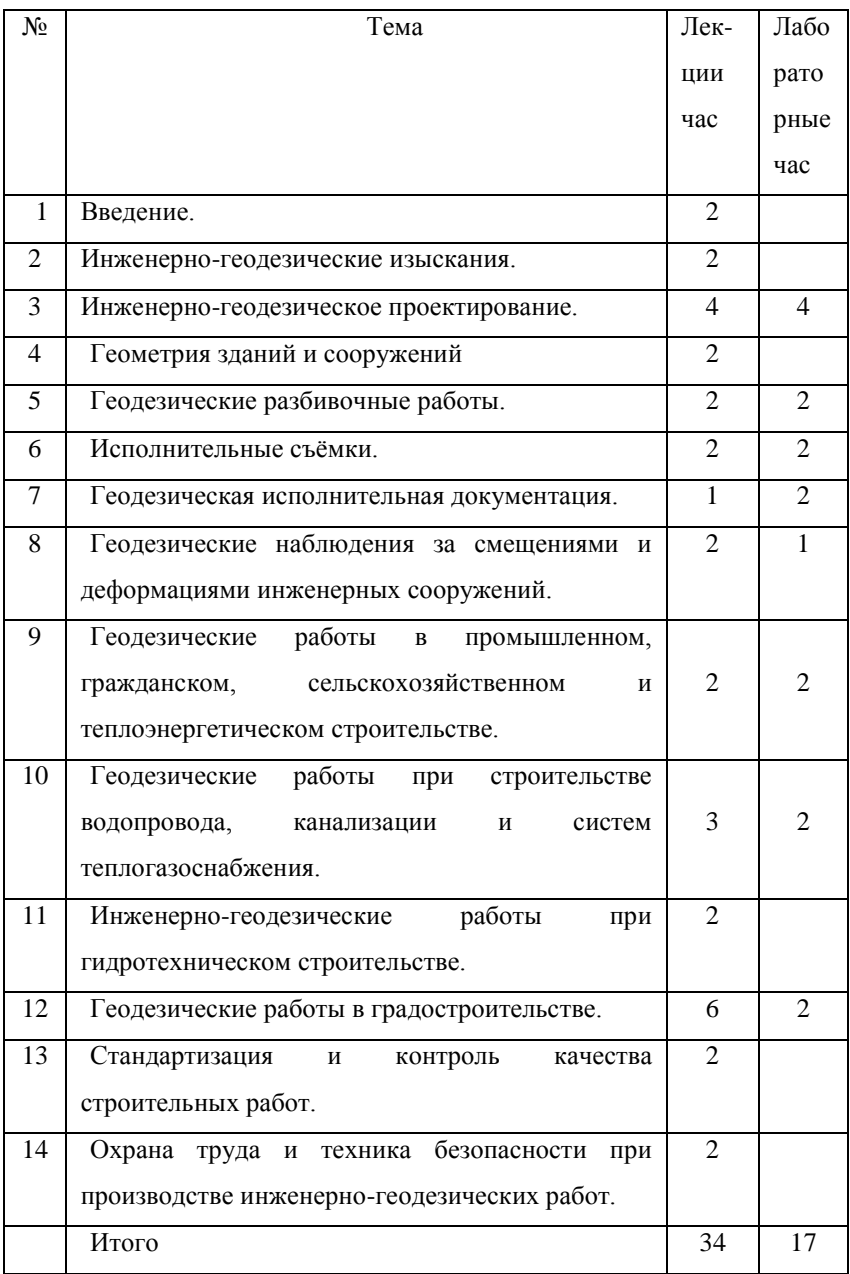

#### СОДЕРЖАНИЕ ЛЕКЦИОННОГО КУРСА

1. Введение. Предмет, цели и задачи курса. Связь курса с другими науками.

2. Инженерно-геодезические изыскания. Виды и задачи инженерногеодезических изысканий. Масштабы и виды выполняемых при изысканиях съѐмок. Изыскания сооружений линейного типа. Разбивка круговых кривых и вынос пикета на кривую. Детальная разбивка круговых кривых.

3. Инженерно-геодезическое проектирование. Проект производства геодезических работ. Проектирование продольного и поперечного профилей автомобильной дороги. Вертикальные кривые. Вертикальная планировка. Геодезическая строительная сетка.

4. Геометрия зданий и сооружений. Объѐмно-планировочные и конструктивные решения. Проектная документация и геометрические размеры на чертежах. Исходные данные и чертежи для разбивочных работ. Строительный генеральный план.

5. Геодезические разбивочные работы. Принципы и точность геодезических разбивочных работ. Теория размерных цепей. Элементы разбивочных работ. Способы разбивки инженерных сооружений.

6. Исполнительные съѐмки. Методы и содержание исполнительных съѐмок. Виды инженерных коммуникаций. Съѐмка подземных коммуникаций.

7. Геодезическая исполнительная документация. Содержание и оформление документации. Документация по инженерным сетям, зданиям и сооружениям.

8. Геодезические наблюдения за смещениями и деформациями инженерных сооружений. Понятие о деформациях инженерных сооружений. Измерение горизонтальных смещений и осадок сооружений. Измерение крена сооружения. Фотограмметрические методы изучения деформаций инженерных сооружений.

9. Геодезические работы в промышленном, гражданском, сельскохозяйственном и теплоэнергетическом строительстве. Создание геодезической разбивочной основы на строительной площадке. Разбивка осей сооружений. Геодезические работы при сооружении котлованов и возведении фундаментов. Построение разбивочной основы на исходном горизонте. Передача осей и отметок на монтажные горизонты. Геодезические работы при монтаже колонн и укладке подкрановых балок. Геодезические работы при строительстве тепловых электростанций.

10.Геодезические работы при строительстве водопровода, канализации и систем теплогазоснабжения. Вынос на местность трасс подземных трубопроводов. Геодезические работы при прокладке подземных трубопроводов и строительстве инженерных сетей.

11.Инженерно-геодезические работы при гидротехническом строительстве. Изыскательские работы. геодезические работы при гидрологических и геологических изысканиях. Разбивка осей сооружений. Геодезические работы по переносу проекта сооружения на местность. Определение деформаций сооружений.

12.Геодезические работы в градостроительстве. Топографическая основа для разработки проектов планировки и застройки городов. Опорные геодезические сети на территориях городов. Съѐмка застроенной территории. Дежурный план застройки города. Вынос в натуру красных линий и проекта вертикальной планировки. Применение способов фотограмметрии при архитектурных обмерах.

13.Стандартизация и контроль качества строительных работ. Нормативные документы. Лицензирование и сертификация геодезических работ. Методы контроля геометрических параметров сборных железобетонных, металлических и деревянных элементов.

14.Охрана труда и техника безопасности при производстве инженерногеодезических работ. Основные требования техники безопасности. Правила безопасности при производстве инженерно-геодезических работ.

### МЕТОДИЧЕСКИЕ УКАЗАНИЯ К ВЫПОЛНЕНИЮ РАБОТ

#### КОНТРОЛЬНАЯ РАБОТА 1. РАЗГРАФКА И НОМЕНКЛАТУРА

#### 1.1. Разграфка и номенклатура топографических карт

*Цель задания:* освоить методику работы с разграфкой и номенклатурой топографических карт и приобрести навыки вычисления номенклатуры по заданным широте и долготе местности.

*Пособия и принадлежности:* рабочая тетрадь, микрокалькулятор и чертѐжные принадлежности.

*Номенклатурой называется система нумерации отдельных листов топографических карт и планов разных масштабов. Схема взаимного расположения отдельных листов называется разграфкой.*

В нашей стране принята международная система разграфки и номенклатуры топографических карт; ее основой является лист карты масштаба 1:1 000 000.

Вся поверхность Земли условно разделена меридианами и параллелями на трапеции размером 6<sup>°</sup> по долготе и 4<sup>°</sup> по широте; каждая трапеция изображается на одном листе карты масштаба 1:1 000 000. Листы карт, на которых изображаются трапеции, расположенные между двумя соседними параллелями, образуют ряды, которые обозначаются буквами латинского алфавита от A до V от экватора к северу и к югу. Листы карт, на которых изображаются трапеции, расположенные между двумя соседними меридианами, образуют колонны. Колонны имеют порядковые номера от 1 до 60, начиная с меридиана 180°; колонна листов карт, на которой изображена 1-я зона проекции Гаусса, имеет порядковый номер 31 (рис.1.).

Номенклатура листа карты миллионного масштаба составляется из буквы ряда и номера колонны, например, N-37.

Листы карты масштаба 1:500 000 получают делением листа миллионного масштаба на 4 части средним меридианом и средней параллелью.

Размеры листа - 3° по долготе и 2° по широте. Номенклатуру листа карты масштаба 1:500 000 получают, добавляя к номенклатуре миллионного листа справа прописную букву русского алфавита А, Б, В, Г, например, N-37-А.

Листы карты масштаба 1:200 000 получают делением листа миллионного масштаба на 36 частей меридианами и параллелями. Размеры листа - 1° по долготе и 40' по широте. Номенклатуру листа карты масштаба 1:200 000 получают, добавляя к номенклатуре миллионного листа справа римскую цифру от I до XXXYI, например, N-37-XXIY.

Листы карты масштаба 1:100 000 получают делением листа миллионного масштаба на 144 части меридианами и параллелями. Размеры листа - 30' по долготе и 20' по широте. Номенклатуру листа карты масштаба 1:100 000 получают, добавляя к номенклатуре миллионного листа слева числа от 1 до 144, например, N-37-144.

Листы карты масштаба 1:50 000 получают делением листа масштаба 1:100 000 на 4 части средним меридианом и средней параллелью. Размеры листа - 15' по долготе и 10' по широте. Номенклатуру листа карты масштаба 1:50 000 получают, добавляя к номенклатуре листа 1:100 000 справа прописную букву русского алфавита А, Б, В, Г, например, N-37-144-А.

Листы карты масштаба 1:25 000 получают делением листа масштаба 1:50 000 на 4 части средним меридианом и средней параллелью. Размеры листа - 7'30" по долготе и 5' по широте. Номенклатуру листа карты масштаба 1:25 000 получают, добавляя к номенклатуре листа 1:50 000 справа строчную букву русского алфавита а, б, в, г, например, N-37-144-А-а.

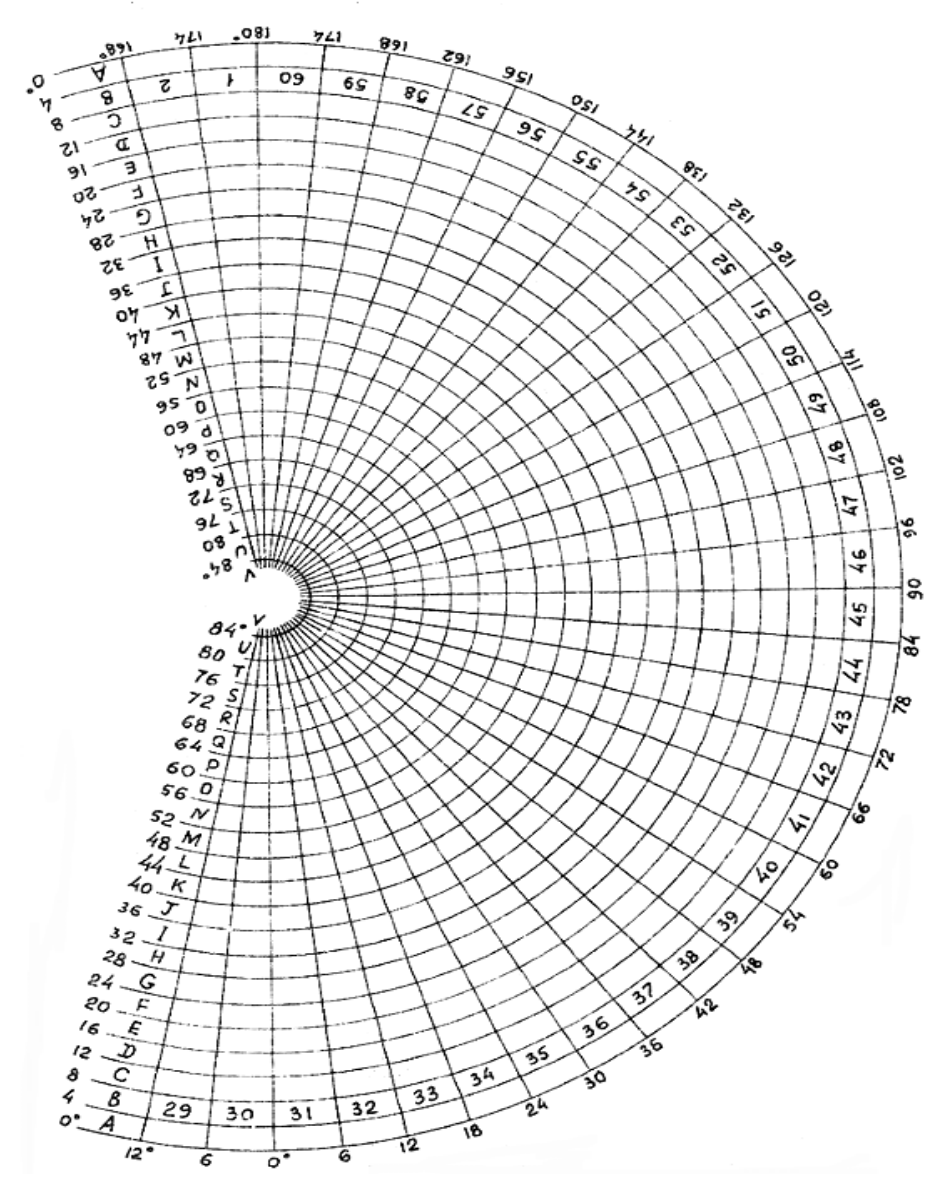

Рис.1. Схема расположения листов карты масштаба 1: 1 000 000

Листы карты масштаба 1:10 000 получают делением листа масштаба 1:25 000 на 4 части средним меридианом и средней параллелью. Размеры листа - 3'45" по долготе и 2'30" по широте. Номенклатуру листа карты масштаба 1:10 000 получают, добавляя к номенклатуре листа 1:25 000 справа цифру от 1 до 4, например, N-37-144-А-а-1.

Сводная схема разграфки и номенклатуры топографических карт показана на рис.2.

Севернее 60-й параллели листы карт издаются сдвоенными по долготе, севернее 76-й параллели - счетверенными.

#### 1.2. Разграфка и номенклатура крупномасштабных планов

*Цель задания:* освоить методику работы с разграфкой и номенклатурой топографических планов и приобрести навыки вычисления.

*Пособия и принадлежности:* рабочая тетрадь, микрокалькулятор и чертѐжные принадлежности.

Для планов масштабов 1:5000 и 1:2000, создаваемых на участке незастроенной территории площадью более 20 км<sup>2</sup>, в основу разграфки положен лист карты масштаба 1:100 000, т.е. применяется государственная система разграфки и номенклатуры. Листы планов создаются в трехградусных зонах; сетка прямоугольных координат строится в виде квадратов 10 х 10 см.

Листы планов масштаба 1:5 000 получают делением листа масштаба 1:100 000 на 256 частей меридианами и параллелями. Размеры листа - 1'52.5" по долготе и 1'15" по широте.

Номенклатуру листа плана масштаба 1:5 000 получают, добавляя к номенклатуре листа карты 1:100 000 справа в скобках число от 1 до 256, например, N-37-144-(256).

Листы планов масштаба 1:2 000 получают делением листа масштаба 1:5 000 на 9 частей меридианами и параллелями. Размеры листа - 37.5" по долготе и 25" по широте. Номенклатуру листа плана масштаба 1:2 000 получают, добавляя к номенклатуре листа плана 1:5 000 справа в скобках строчную букву русского алфавита от а до и, например, N-37-144-(256-и).

Для топографических планов, создаваемых на территории городов и на участки незастроенной территории площадью менее 20 км<sup>2</sup>, применятся прямоугольная разграфка. За ее основу принимается лист плана масштаба 1:5000; листы плана масштаба 1:5000 нумеруются на участке съемки порядковыми номерами от 1 и далее.

Лист плана масштаба 1:5000 делится на 4 части и получаются листы плана масштаба 1:2000, которые обозначаются русскими заглавными буквами, например, 5-Г. Лист плана масштаба 1:2000 делится на 4 листа масштаба 1:1000 или на 16 листов масштаба 1:500. Листы плана масштаба 1:1000 обозначаются римскими цифрами от I до IY, например, 5-Г-IY; листы плана масштаба 1:500 обозначаются арабскими числами от 1 до 16, например, 5-Г-16.

Размеры листа плана масштаба 1:5000 - 40 х 40 см; размеры листа плана масштабов 1:2000, 1:1000, 1:500 - 50 х 50 см.

На одном листе плана масштаба 1:5000 изображается участок местности площадью 4 км<sup>2</sup> (400 га), на листе плана масштаба 1:2000 - 1 км<sup>2</sup> (100 га), на листе плана масштаба 1:1000 - 25 га, на листе плана масштаба 1:500 - 6.25 га. Схема разграфки и номенклатуры крупномасштабных планов показана на рис.3.

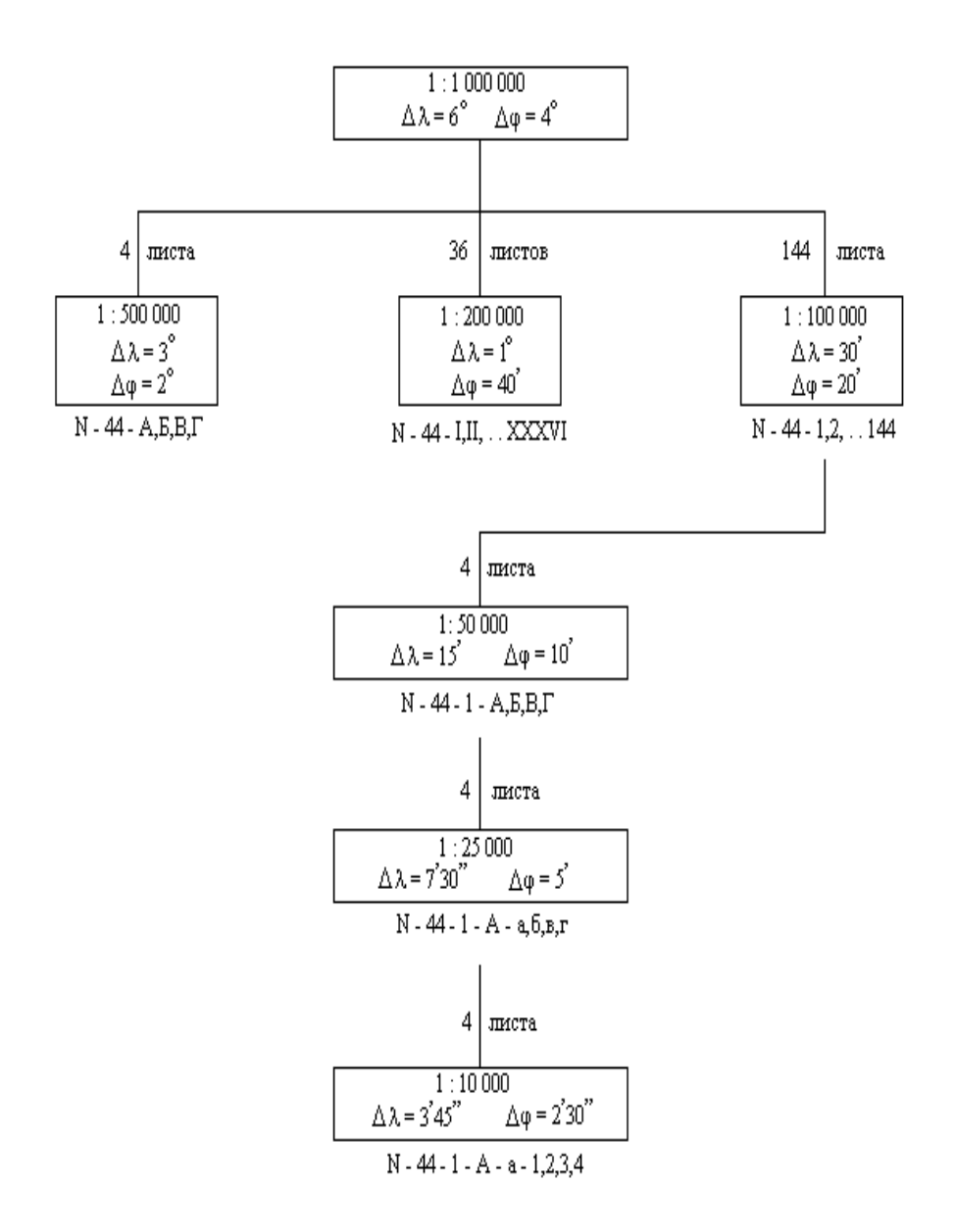

Рис.2. Сводная схема разграфки и номенклатуры топографических карт

Государственная разграфка

Прямоугольная разграфка

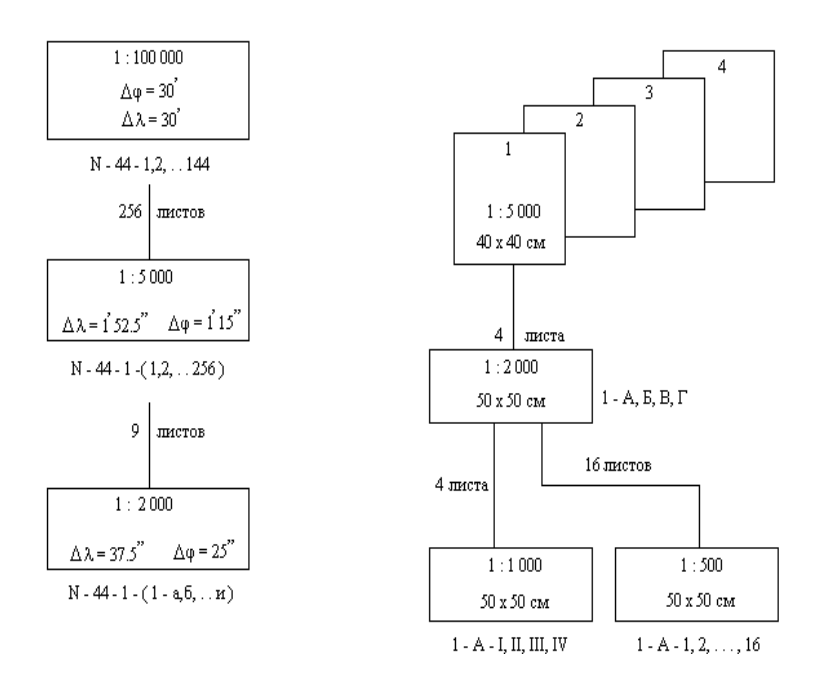

Рис.3. Схема разграфки и номенклатуры крупномасштабных планов

# КОНТРОЛЬНАЯ РАБОТА 2. ПОСТРОЕНИЕ ПРОДОЛЬНОГО И ПОПЕРЕЧНОГО ПРОФИЛЕЙ ТРАССЫ

*Цель задания:* освоить методику обработки материалов полевого трассирования и приобрести навыки оформления геодезических материалов по изысканию трасс линейных сооружений.

*Пособия и принадлежности:* лист миллиметровой бумаги размером 210×40 см, рабочая тетрадь, микрокалькулятор и чертѐжные принадлежности.

Построение профилей трассы производится на основе материалов полевых изысканий: пикетного журнала, журнала нивелирования точек трассы.

В процессе изысканий выбранный вариант трассы дороги переносят на местность. При этом отыскивают и закрепляют вершины углов поворота. Одновременно с измерением линий ведѐтся разбивка пикетажа: от начала трассы, обозначаемого пикетом нуль (ПК0), через каждые 100 м отмечают точки (пикеты ПК1, ПК2 и т. д.), которые закрепляют кольями со сторожками. Кроме пикетов в характерных местах перегиба рельефа колышками закрепляют так называемые плюсовые точки. Они обозначаются числом метров от ближайшего заднего пикета (например ПК0 + 32).

С целью уточнения объѐмов земляных работ, в местах, где поперечный уклон превышает 0,1 (6°), разбивают поперечные высотные створы для получения поперечные профилей трассы. Поперечные створы разбивают как правило перпендикулярно продольной оси трассы. Расстояние между створами и их длина зависят от характера рельефа и типа линейного сооружения.

При разбивке ведѐтся пикетный журнал, в который заносятся элементы ситуации, контуры и показываются направления скатов прилегающей к трассе местности (рис 4). Журнал ведѐтся в установленном масштабе на специально разлинованной или миллиметровой бумаге. Посредине каждой страницы журнала снизу вверх проводится ось трассы, к которой привязываются контуры местности. Привязка производится методом прямоугольных координат и створов.

После восстановления трассы пикеты, плюсовые точки и поперечные створы нивелируются. Нивелирный ход прокладывается по точкам трассы и привязывается к реперам государственной сети, местоположение и вид которых также фиксируется в пикетажном журнале.

По результатам нивелирования вычисляют высотные отметки точек трассы. Отметки используют для построения продольного и поперечных профилей. В табл. 1 приведены отметки реперов, пикетных точек и точек поперечного створа по трассе, соединяющей Бетонный завод с Песчаным карьером.

*Задание. По данным табл. 1 построить продольный и поперечный профили трассы.*

Масштабы построений профилей зависят от типа сооружения, характера рельефа местности и других обстоятельств. В данном случае для построения продольного профиля выбран горизонтальный масштаб 1:2 000 и вертикальный – 1:200.

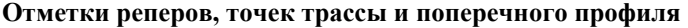

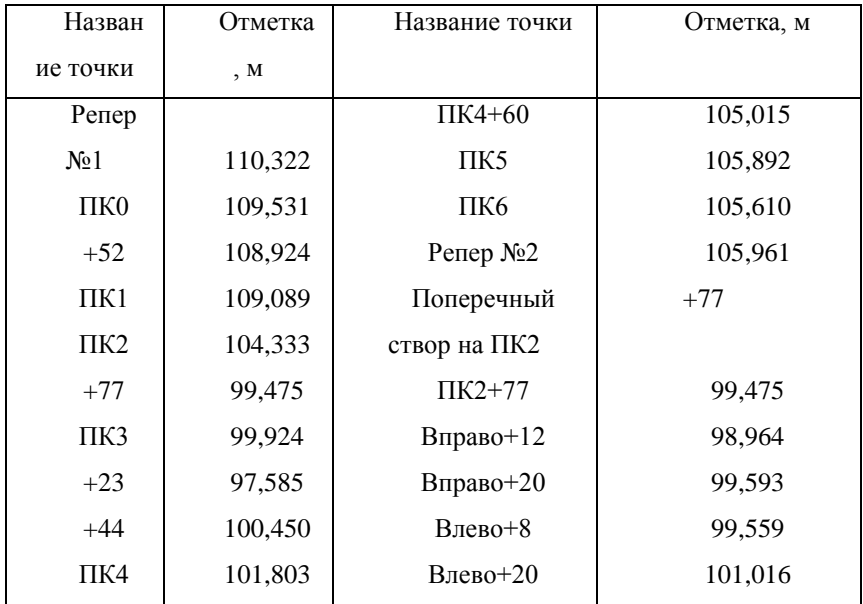

#### Порядок выполнения задания

- 1. На листе миллиметровой бумаги производят разграфку сетки профиля в соответствии с рис. 5, соблюдая указанную ширину каждой графы. Верхняя линия профильной сетки, которая называется линией условного горизонта, должна совпадать с утолщѐнной жирной линией миллиметровой бумаги, а начинаться – от одной из утолщѐнных вертикальных линий.
- 2. По данным табл. 1 заполняют графу 5. Расстояния откладывают в масштабе 1:2000, фиксируя пикеты и плюсовые точки вертикальными отрезками. Здесь же подписывают расстояния между соседними точками

профиля, а внизу – под нижней линией графы, которая называется линией пикетажа – значения целых пикетов. Если между пикетами нет плюсовых точек, то расстояние 100 м не подписывают. Очевидно, что сумма расстояний, записанных между соседними пикетами должна составлять 100 м.

- 3. Заполняют графу 4. В неѐ вписывают значения отметок точек трассы из табл. 1, округляя их при этом до 0,01 м.
- 4. По фактическим отметкам находят точки профиля. Для этого фактические отметки откладывают по вертикали вверх от линии условного горизонта. При этом отметка линии условного горизонта должна быть кратна 10 и выбираться с таким расчѐтом, чтобы самая нижняя точка профиля находилась от неѐ на расстоянии не менее 6-8 см. для удобства построений слева на профиле можно нанести вспомогательную шкалу отметок, подписав их, начиная от линии условного горизонта. Найденные точки профиля соединяют прямыми линиями. От этих точек до линии условного горизонта проводят вертикали.
- 5. Посредине графы 1 проводят ось трассы. По данным пикетажного журнала строят план прилегающей к трассе местности в масштабе 1:2000. При этом наносят элементы ситуации, углы поворота трассы, отмечают контуры угодий (вместо условного обозначения записывают их названия).

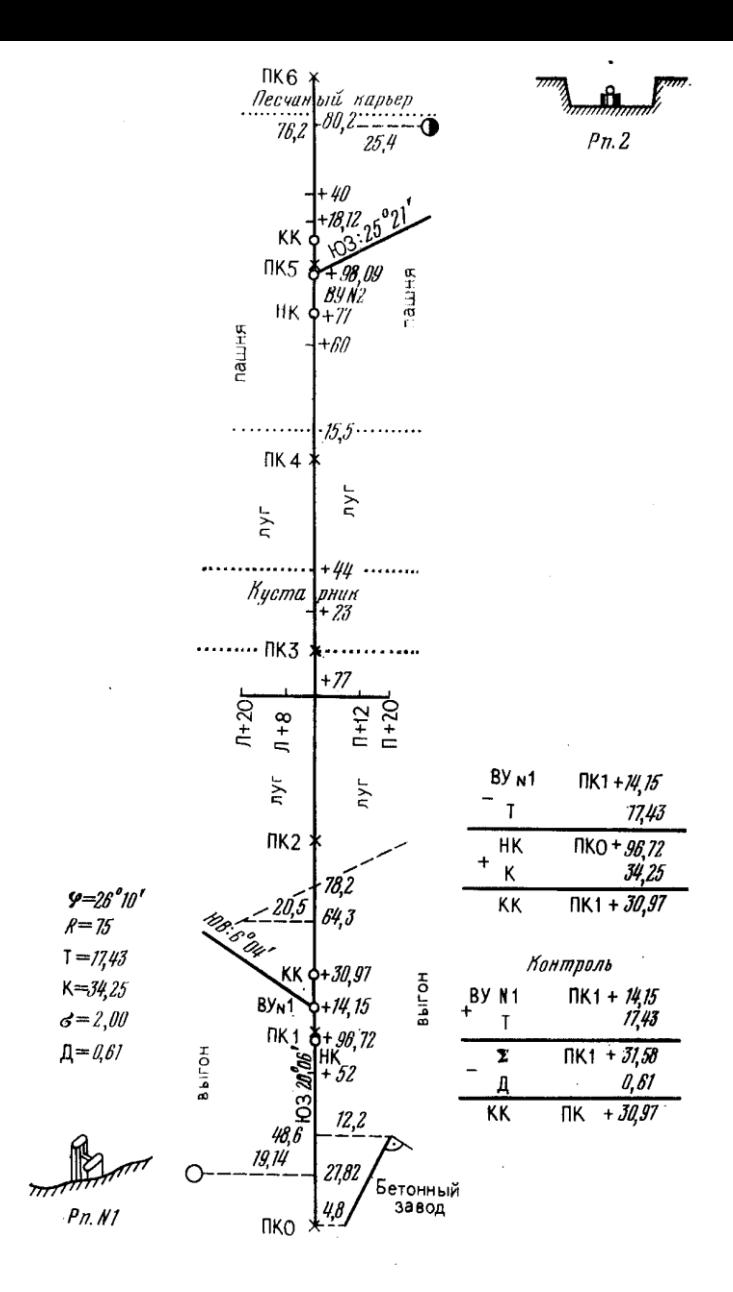

Рис. 4. Пикетажный журнал

6. В 1,5 см над линией профиля обозначают положение реперов относительно трассы, их номера и отметки.

7. Справа от продольного профиля или на отдельном листе строят поперечный профиль в горизонтальном и вертикальном масштабах 1:200 (рис. 6). Здесь заполняют две графы сетки 4 и 5: фактических отметок и расстояний между точками поперечного створа. Отметка линии условного горизонта совпадает с еѐ отметкой на продольном профиле. Правила построения поперечного профиля те же, что и продольного.

## *Геодезические расчёты при проектировании трассы автодороги*

*Цель задания:* освоить элементы проектирования линейных сооружений (расчѐт уклонов, проектных и рабочих отметок, точек нулевых работ).

*Пособия и принадлежности:* микрокалькулятор, карандаш, линейка, шариковая ручка или карандаш красного цвета.

Проектирование положения трассы автодороги заключается в нанесении на продольный профиль проектной линии будущей трассы. Положение проектной линии определятся следующими основными требованиями:

- земляные работы должны быть, по - возможности, минимальны и сбалансированы (объѐмы грунта, взятого из выемок, должны соответствовать объѐмам грунта, необходимого для насыпей);

продольные уклоны трассы не должны превышать наперёд заданной величины, зависящей от категории дороги;

исходными проектными отметками служат отметки точек примыкания трассы к существующим или проектируемым сооружениям (мостовым переходам, автодорогам и другим объектам).

В приведённом примере проектируемая дорога относится к категории дорог местного значения. Предельно допустимый уклон на дорогах этой категории составляет 0,060 или 60‰ (промилай). Уклоны при проектировании обычно выражают в целых тысячных долях – промилях. В учебных целях значение предельно допустимого уклона следует уменьшить, выбрав его равным 30%. Первоначальная отметка в нашем примере может быть взыта близкой к отметке территории Бетонного завода.

С учѐтом отмеченных технических условий было запроектировано следующее расположение проектной линии трассы на построенном ранее продольном профиле (см. рис. 5):

- участок с уклоном  $i_1 = -0.030$  длиной 260 м от ПК0 до ПК2+60 с начальной отметкой 110,03 м (фактическая отметка ПК0 плюс высота насыпи 0,50 м);

- горизонтальный участок с  $i_2 = 0$  длиной 120 м (ПК2+60-ПК3+80);

- участок с уклоном *i<sup>3</sup>* = +0,023 длиной 220 м (ПК3+80-ПК6).

Для стока дождевых и талых вод в насыпи на ПК3+23 запроектировано сквозное отверстие.

Нанесение проектной линии на профиль производится в следующем порядке.

1. В графе 3 в точках перелома проектной линии ПК0, ПК2+60, ПК3+80, ПК6 прочерчивают вертикальные линии. Слева и справа вдоль каждой линии записывают расстояния до ближайших пикетов. В образовавшихся в графе 3 вытянутых прямоугольниках проводят диагонали, характеризующие положительное или отрицательное направление уклонов, или горизонтальную черту на горизонтальном отрезке трассы (см. рис. 5).

Над диагоналями и горизонтальной чертой записывают значения уклонов в тысячных, а под ними – расстояния в метрах, на которые действуют записанные уклоны.

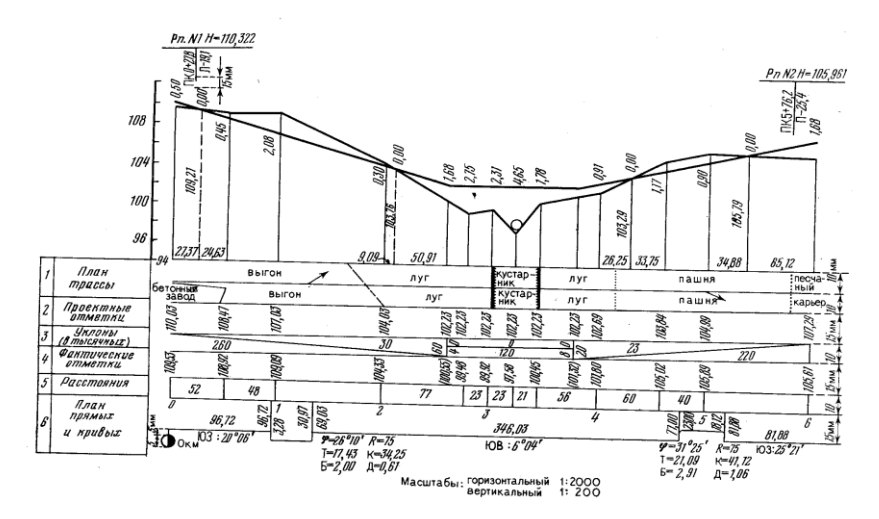

Рис. 5. Построение продольного профиля

2.Вычисляют проектные отметки точек перелома проектной линии. В начале трассы записывают проектную отметку, равную 110,03 м. Отметки остальных точек определяют по формуле:

$$
H^{n}_{n} = H^{n}_{n-1} + i_{n}d, \qquad (1)
$$

где *Н* п *<sup>п</sup>* – определяемая проектная отметка текущей точки; *Н* п *п-1* – проектная отметка предыдущей точки; *i<sup>п</sup>* – проектный уклон; *d* – горизонтальное расстояние между точками *п* и *п-1*.

Вычисленные проектные отметки, округлѐнные до 0,01 м, записывают в графу 2. По вычисленным проектным отметкам точек переломов наносят на профиль проектную линию.

3.По формуле (1) вычисляют проектные отметки всех пикетов и плюсовых точек профиля. Полученные отметки округляют до 0,01 м и записывают в графу 2. Для контроля правильности вычисления проектных отметок их следует отложить на профиле. При этом они должны точно попасть на проектную линию, проведѐнную ранее.

4.Вычисляют фактические отметки точек ПК2+60 и ПК3+80, которые нивелированием на местности не определялись. Для этого вычисляют уклон ската между ближайшими к каждой из них передней и задней точками профиля:

$$
i=h\backslash d,
$$

где *h –* разность фактических отметок передней и задней точек на профиле, *d –* расстояние между этими точками.

По вычисленному уклону и расстоянию до ближайшей задней точки профиля находят искомую отметку. Например, точка ПК2+60 расположена между точками ПК2 и ПК2+77. Уклон между ними составляет: *i* = (99,48 –  $(104,33)\$ (77 =  $-0,063$ . Следовательно, фактическая отметка точки ПК2+60 будет равна:  $H<sub>IIK2+60</sub> = 104,33 - 0,063 \cdot 60 = 100,55$  м.

Таким же образом находят отметку точки ПК3+80. Полученные отметки записывают в скобках в графе 4 (см. рис. 5).

5.На каждом пикете и плюсовой точке профиля вычисляют рабочие отметки (высоты насыпей и глубины выемок) как разность проектных и фактических отметок. Рабочие отметки выписывают на профиле над проектной линией на насыпях и под проектной линией на выемках.

Точки пересечения линии профиля с проектной линией называются точками нулевых работ. Над ними записывают рабочие отметки (0,00). Из точек нулевых работ восставляют перпендикуляры на линию условного горизонта и вычисляют горизонтальные расстояния до них от ближайших пикетов или плюсовых точек профиля.

Для вычислений используют формулы:

$$
x = ad/(a + b); \qquad y = bd/(a + b)
$$

где *х* – расстояние от ближайшей задней точки профиля до точки нулевых работ; *y* – расстояние от ближайшей передней точки профиля до точки нулевых работ; *a* и *b*- рабочие отметки на ближайших задней и передней точках профиля соответственно. Контролем правильности вычислений служит выполнение равенства:

$$
x + y = d
$$

где *d* – расстояние между передней и задней точками профиля.

Например, расстояния до точки нулевых работ, расположенной между ПК0 и ПК0+52 будут равны:

$$
x = (0,50 * 52) / (0,50 + 0,45) = 27,37 m;
$$
  
\n
$$
y = (0,45 * 52) / (0,50 + 0,45) = 24,63 m;
$$
  
\n
$$
d = x + y = 27,37 + 24,63 = 52 m
$$

Значения *х* и *y* выписывают над линией условного горизонта.

6.После того как будут вычислены все величины *х* и *y* по формуле (1) находят проектные отметки точек нулевых работ. Значения этих отметок записывают вдоль перпендикуляров, восставленных из точек нулевых работ до линии условного горизонта.

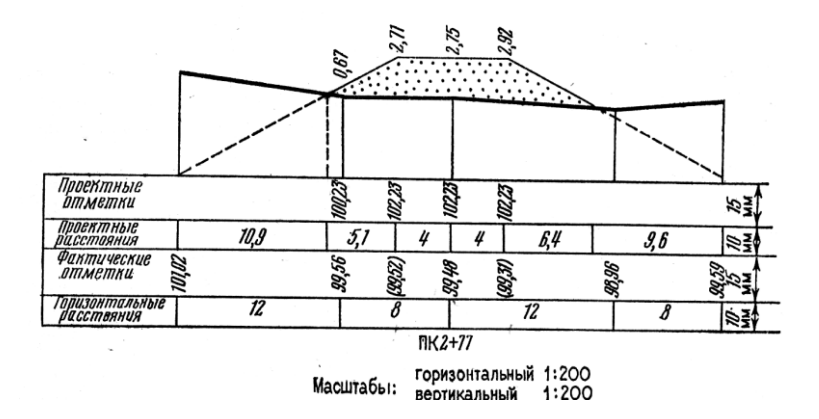

Рис. 6. Поперечный профиль

7. Наносят на поперечный профиль очертания дорожного полотна.

8. Для этого на поперечном профиле (см. рис. 6) в точке ПК2+77 откладывают значение проектной отметки, взятое с продольного профиля: 102,23 м. на этой отметке проводят горизонтальную линию, на которой в обе стороны от оси прокладывают по половине ширины будущего дорожного полотна. В примере обе стороны отложено по метра. Затем от концов горизонтальной площадки проводят наклонные линии с учётом крутизны скатов проектируемого полотна до пересечения с поверхностью земли. В примере крутизна скатов характеризуется отношением 1:2.

По методам, изложенным выше, вычисляют расстояния от оси трассы до пересечения откосов с поверхностью земли и рабочие отметки, которые записывают на профиле в соответствии с рис. 6.

При построении профилей трассы автодороги исходные данные вычерчивают чѐрным цветом, проектные – красным.

#### КОНТРОЛЬНАЯ РАБОТА 3.

#### ПОСТРОЕНИЕ ПЛАНА ПРЯМЫХ И КРИВЫХ НА ПРОФИЛЕ

*Цель задания:* освоить методику обработки материалов по разбивке главных точек круговых кривых на трассе и построению плана кривых на профиле.

*Пособия и принадлежности:* микрокалькулятор, чертѐжные принадлежности.

При строительстве дорог в местах поворота трассы вписывают круговые кривые. Такая кривая и еѐ элементы показаны на рис. 7. Точку *А* называют началом кривой *НК*, точку *М* – серединой кривой *СК* и точку *С* – концом кривой *КК*. Эти три точки называют главными точками кривой.

Радиус кривой *R* выбирают при проектировании строительства в

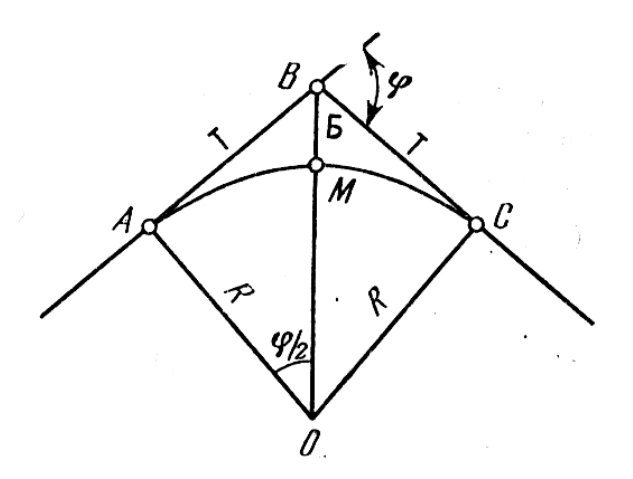

Рис. 7. Элементы круговой кривой

зависимости от вида сооружения (автодорога, железная дорога и т. п.) и класса сооружения (местного, республиканского или государственного значения).

По радиусу кривой *R* и углу поворота трассы *φ* вычисляют остальные элементы кривой.

Длины касательных *АВ* и *ВС* называют *тангенсом*, обозначают через *Т* и вычисляют пол формуле:

$$
T = R \text{tg } \varphi/2 \tag{2}
$$

Отрезок *ВМ* от вершины угла поворота до середины кривой называют *биссектрисой*, обозначают через Б и вычисляют по формуле:

$$
E = R \left( \sec \varphi / 2 - 1 \right) \tag{3}
$$

Дугу *АМС* называют *кривой*, обозначают через К и вычисляют по формуле:

$$
K = R\pi\varphi/180^{\circ}
$$
 (4)

где φ – угол поворота трассы, выраженный в градусах.

Разность пути по касательным *АВС* и кривой *АМС* называют *домером.* Его обозначают через Д и вычисляют по формуле:

$$
A = 2T - K \tag{5}
$$

Вычисление элементов круговых кривых обычно производят на микрокалькуляторе. Исходные значения радиуса кривой *R*, угла поворота φ и пикетного наименования его вершины следует выбрать из табл.4. в соответствии с номером варианта.

*Таблица 4*

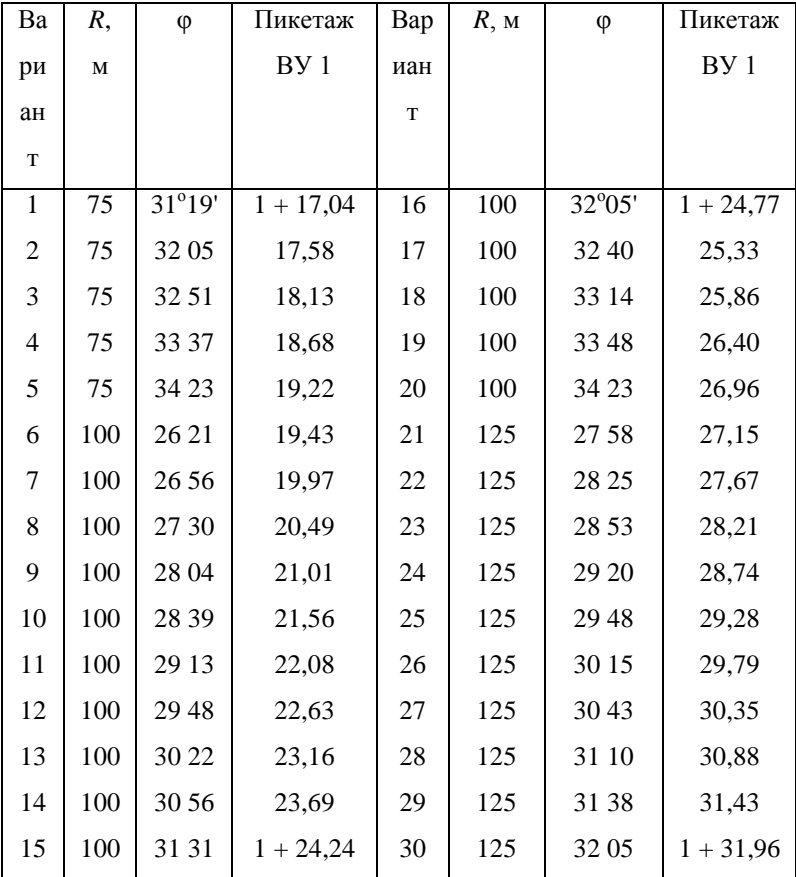

**Исходные данные для вычисления элементов круговой кривой и**

**пикетажа её основных точек**

При отсутствии микрокалькулятора элементы круговой кривой выбирают из специальных таблиц. Правила нахождения элементов кривых для разных радиусов и углов поворота трассы подробно изложены в описаниях к таблицам. В нашем примере для значений  $\varphi = 26^{\circ}10$ ' и  $R = 75$  элементы кривой

по таблице определяют так: на странице с  $26^{\circ}$  против значения  $10'$  выбираем значения элементов кривой для радиуса  $R = 1$  м:  $T_1 = 0.232401$ ;  $K_1 = 0.456964$ ;  $E_1 = 0.026650$  и  $\Box$  = 0.008108. Так как элементы круговой кривой пропорциональны радиусу кривой, то умножим  $T_1$ ,  $K_1$ ,  $F_1$  и  $\mu$ <sub>1</sub> на радиус  $R =$ 75, получим:

$$
T = R T_1 = 75.0,232401 = 17,43 \text{ m};
$$
  
\n
$$
K = R K_1 = 75.0,456694 = 34,25 \text{ m};
$$
  
\n
$$
E = R B_1 = 75.0,026650 = 2,00 \text{ m};
$$
  
\n
$$
T = R T_1 = 75.0,008108 = 0,61 \text{ m}.
$$

Вычисленные значения элементов кривой записывают в пикетажном журнале (см. рис. 4). Здесь же по значениям Т, К, Д и пикетажу вершины угла поворота вычисляют пикетажные обозначения главных точек кривой.

Для определения пикетажа в начале кривой (НК) от пикетажа вершины угла ВУ необходимо вычесть значение тангенса (рис. 7). Если к пикетажу НК прибавить длину кривой, то получим пикетаж в конце кривой НК.

Для контроля правильности вычислений к пикетажу вершины угла прибавим тангенс и вычтем домер. В результате должны снова получить пикетаж в конце кривой.

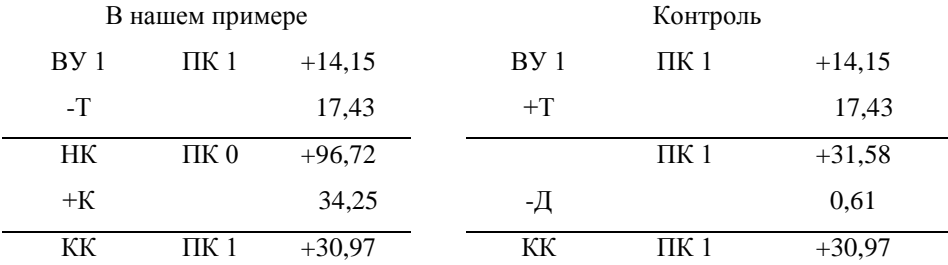

Расхождения в пикетаже в конце кривой не должны превышать 1-2 см. Все вычисления выписывают в пикетный журнал (рис. 4).

По данным пикетажного журнала в графе 6 продольного профиля строят план прямых и кривых. Все построения и записи здесь, за исключением номеров пикетов, выполняют красным цветом. Посредине графы проводят прямую линию, обозначающую ось дороги. Рассчитанные пикетажные значения начала и конца каждой кривой откладывают в масштабе 1:2000 на линии пикетажа. Из найденных точек на среднюю линию восставляют перпендикуляры, вдоль которых с обеих сторон записывают расстояния до ближайших (заднего и переднего) пикетов.

Кривые на плане условно обозначают скобками, направленными выпуклостью вниз, если трасса поворачивает влево, и выпуклостью вверх, если трасса поворачивает вправо. Возле каждой кривой записывают значения всех шести характеризующих еѐ элементов: φ, *R*, Т, К, Б, Д.

На прямых участках трассы вычисляют и записывают их длину и румб или дирекционный угол. Исходными данными для вычисления длин прямых вставок служат пикетажные значения начала и конца кривых. Направления прямых вставок вычисляют по известному румбу или дирекционному углу первой прямой вставки и измеренным углам поворота трассы. Румб текущей прямой вставки равен румбу предыдущей плюс правый угол поворота трассы или минус левый угол поворота. Если при этом новый румб отрицателен или превышает  $90^{\circ}$ , то название его меняется, а для приведения в соответствие с названием величины румба при *r*<0 отбрасывается знак минус, при *r*>0 – берётся значение  $180^{\circ} - r$ .

В графе 6 продольного профиля ведѐтся также километраж трассы, отмечаемый соответствующими условными обозначениями (рис. 5).

*Задание.1. вычислить элементы круговой кривой по выбранным из табл.4 значениям* φ *и R.*

*Задание 2. Определить пикетажное наименование НК и КК по выбранному из табл. 4 значению пикетажного наименования ВУ 1. Выполнить контроль.*

*Задание 3. Заполнить строку «План прямых и кривых» на продольном профиле трассы.*

## КОНТРОЛЬНАЯ РАБОТА 4. ГЕОДЕЗИЧЕСКИЕ РАСЧЁТЫ ПРИ ПРОЕКТИРОВАНИИ САМОТЕЧНОГО ТРУБОПРОВОДА

*Цель задания:* научиться составлять профиль подземного трубопровода и выполнять геодезические расчѐты.

*Пособия и принадлежности:* микрокалькулятор, рабочая тетрадь, треугольник, линейка карандаши.

Трассирование подземных трубопроводов выполняют в камеральных условиях в одну стадию. Исходным материалом служат данные, полученные при изысканиях. В процессе геодезических изысканий составляют топографический план в масштабе 1:500 ÷ 1:2000. На этом топографическом плане проектируют трассу трубопровода в плане и составляют продольный профиль. Трасса трубопровода, должна удовлетворять определѐнным техническим условиям.

Руководствуясь техническими условиями, в проектной организации выполняют расчѐты, в результате которых получают основные параметры трубопровода: диаметр труб, проектные уклоны, расстояния между колодцами и т. п. В табл. 5 приведены примерные требования к трубопроводам различного назначения, которые могут быть использованы при выполнении учебных расчѐтно-графических работ по геодезии.

**Примерные требования при проектировании подземных трубопроводов**

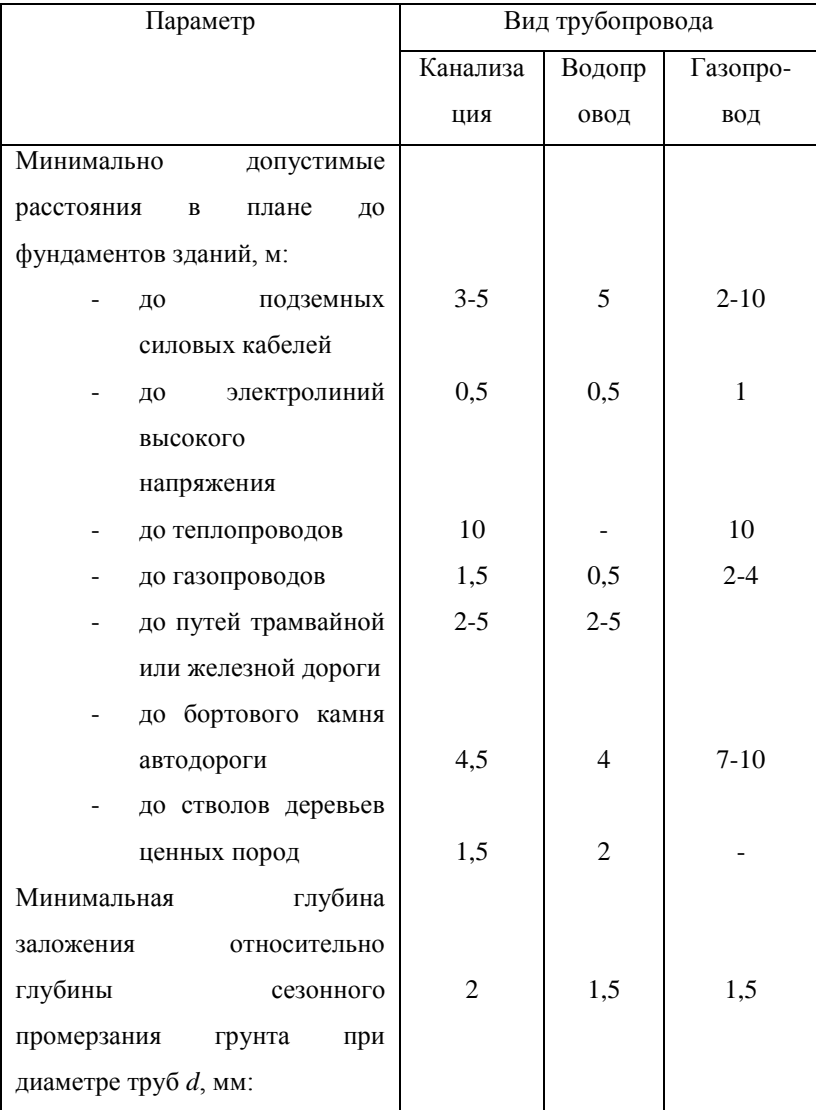

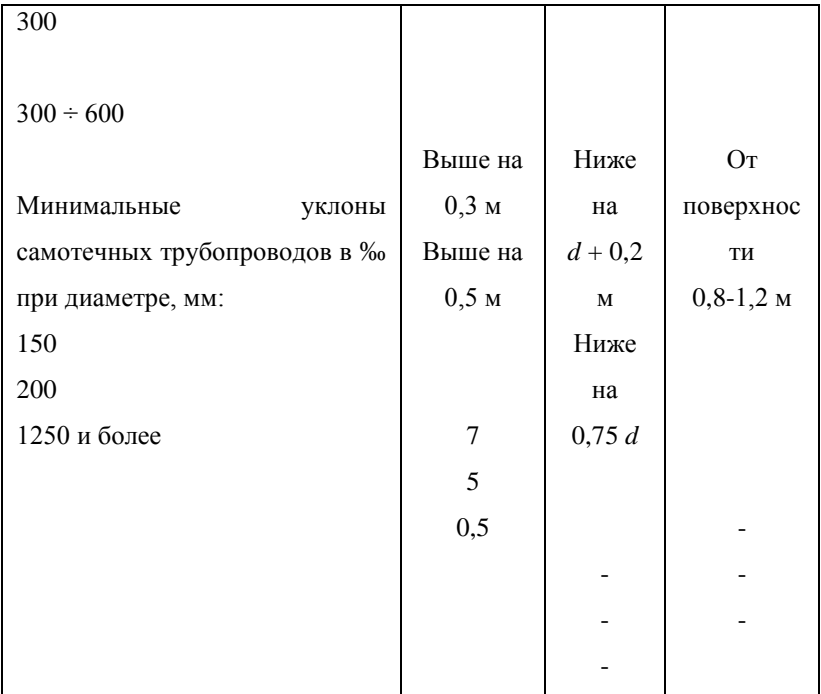

На профиле показывают все колодцы и глубину их заложения от поверхности до лотка труб. Фактические высоты поверхности выписывают на профиль до см, а проектные высоты лотков труб для самотечных трубопроводов – до мм. Для напорных трубопроводов проектные высоты выписывают до см. проектные высоты лотков показывают до каждого колодца. При этом для перепадных колодцев дают две высоты: одну для лотка верхней, а другую для лотка нижней трубы (колодец 4).

В тех случаях, когда изменяется диаметр труб, так же подписывают две высоты (колодец 5). При этом в самотечных трубопроводах, при изменении

диаметра труб перепад делается за счѐт лотка.

Таким образом, при переходе с *d* = 200 мм на *d* = 300 мм (см. колодец 5) высота лотка верхней трубы – 137,915, а нижней – 137,815, следовательно

перепад высот равен разности диаметров труб – 100 мм. На плане трассы показывают ситуацию, углы поворота и номера колодцев.

*Задание 1. Построить профиль самотечной канализации.*

*Задание 2. Вычислить разности высот (превышения) между проектируемым трубопроводом и существующими коммуникациями.*

*Пояснения к заданию.* В качестве исходного материала для составления профиля используют топографический план масштаба 1:500, на котором нанесено положение трассы со всеми колодцами.

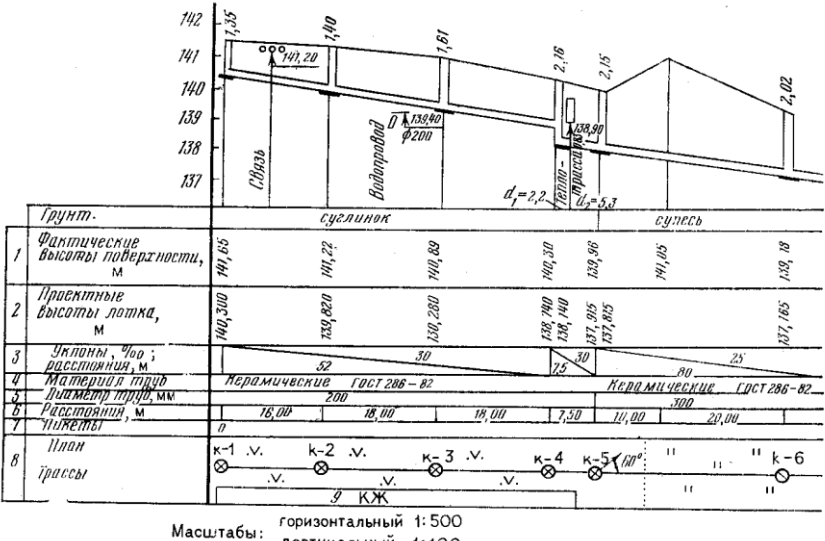

вертикальный 1:100

Рис. 8. Продольный профиль дворовой канализации

Может быть использован ранее составленный план, на котором по данным преподавателя наносят план трассы и колодцы.

В качестве исходного материала для составления профиля используют топографический план масштаба 1:500 на котором нанесено положение трассы
со всеми колодцами. Может быть использован ранее составленный план, на котором по данным преподавателя наносят план трассы и колодцы.

Преподаватель задаѐт диаметр труб, глубину заложения первого колодца, величины проектных углов, а также положение перепадных колодцев и величины перепада высот.

Профиль трубопровода составляется в такой последовательности:

1. По топографическому плану определяют фактические высоты точек поверхности и расстояния между ними. Эти данные заносят в соответствующие графы и по ним составляют профиль.

2. По данным, выданным преподавателем, наносят существующие подземные коммуникации, заполняют графы 3 и 8.

3. Наносят на профиль колодец к-1.

4. Вычисляют проектные высоты лотков колодцев на проектной высоте *Н<sup>1</sup>* лотка колодца к-1 и проектному уклону трубопровода *i*п, заданным преподавателем. Вычисления выполняют по формуле (1).

> 5. Вычисляют глубину заложения колодцев *h<sup>h</sup>* и подписывают их на профиле:

$$
h_n = H_n - H_\phi \tag{6}
$$

где *h<sup>п</sup>* – глубина заложения колодца с номером *п*; *Н<sup>Ф</sup>* – отметка поверхности.

При выполнении п. 2 задания, графически по профилю определяют расстояния от подземной коммуникации до двух соседних колодцев, по формуле (1) определяют проектную высоту лотка в месте пересечения, а далее находят разность высот *h* между проектной высотой трубопровода *Н* и высотой существующей коммуникации, подписанной на профиле.

Например, для теплосети, показанной на профиле (рис. 8) имеем  $d_1 = 2.2$  м;  $d_2$  = 5,3 м.

Дважды находим *Н* :

37

$$
H = 138,140 - 0,030 \cdot 2,2 = 138,074;
$$
  

$$
H = 137,915 + 0,030 \cdot 5,3 = 138,074,
$$

следовательно

$$
h = 138,90 - 138,07 = 0,83
$$
 M.

полученные значения *h* выписывают на профиль.

## КОНТРОЛЬНАЯ РАБОТА 5. ПОСТРОЕНИЕ ПРОЕКТНОГО РЕЛЬЕФА

*Цель задания:* научиться проектировать и изображать проектный рельеф горизонталями.

*Пособия и принадлежности:* микрокалькулятор, лист чертѐжной бумаги формата А3, чертѐжные инструменты.

При проектировании рельефа внутри кварталов, на площадях, улицах, перекрѐстках чаще всего используют метод проектных горизонталей. В этом случае проектная поверхность изображается горизонталями как на топографических планах.

Полученный чертѐж используют для перенесения проекта организации рельефа на местность и выполнения строительных работ по преобразованию естественного рельефа к виду удобному для эксплуатации.

#### Построение проектных горизонталей

Проекты организации рельефа составляют на основе «Схемы организации рельефа территории города», на которой показывают красные линии застройки, проектные отметки планировки в характерных местах и проектные уклоны по проездам. В качестве материала для выполнения данной работы может служить ранее составленный план тахеометрической съѐмки масштаба  $1:500 \div 1:1000$ , на котором по координатам, заданным преподавателем, студент наносит задание, линию застройки *АВ* границы тротуара и проезжей части дороги *CD* и *C'D'* (рис. 9). Кроме того, каждому студенту индивидуально задаются проектные отметки по оси проезда: 117,20; 117,80; 117,60.

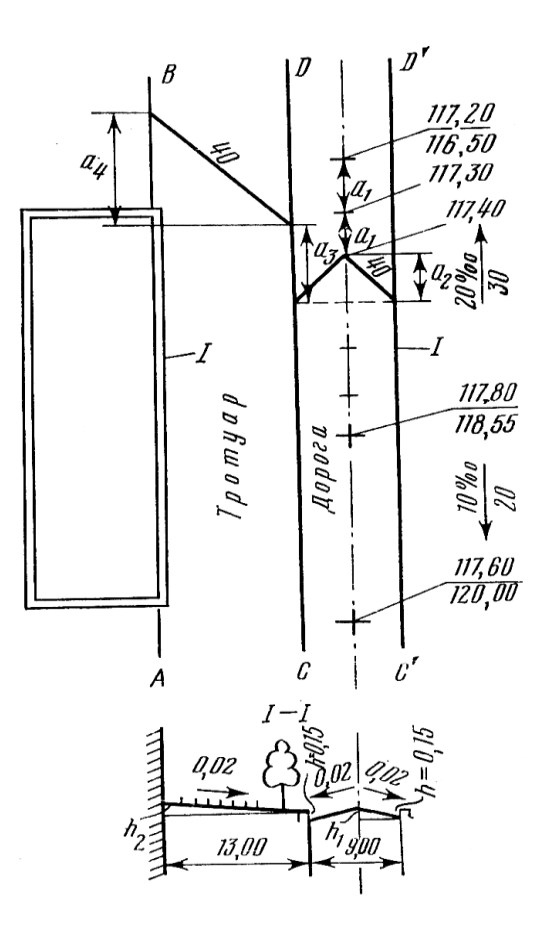

Рис. 9. К построению проектных горизонталей

Местоположение точек с этими отметками на схеме обозначают крестиками (+) рядом с которыми подписывают в виде дроби проектную отметку в числителе и фактическую отметку поверхности в знаменателе. При построении проектных горизонталей используют поперечный разрез I-I (см. рис. 9), на котором показаны ширина проезжей части дороги, тротуара и

поперечные уклоны. Например, проезжая часть отделяется от газона бортовым камнем высотой  $h = 0.15$  м.

Следует иметь в виду, что проектные отметки по осям проездов назначают с учѐтом допустимых уклонов городских дорог согласно требованиям СНиП II-60-75 "Планировка и застройка городов, посѐлков и сельских населѐнных пунктов".(Нормы проектирования – М.: Стройиздат, 1976). В табл. 6 приведены некоторые сведения из этого документа.

*Таблица 6*

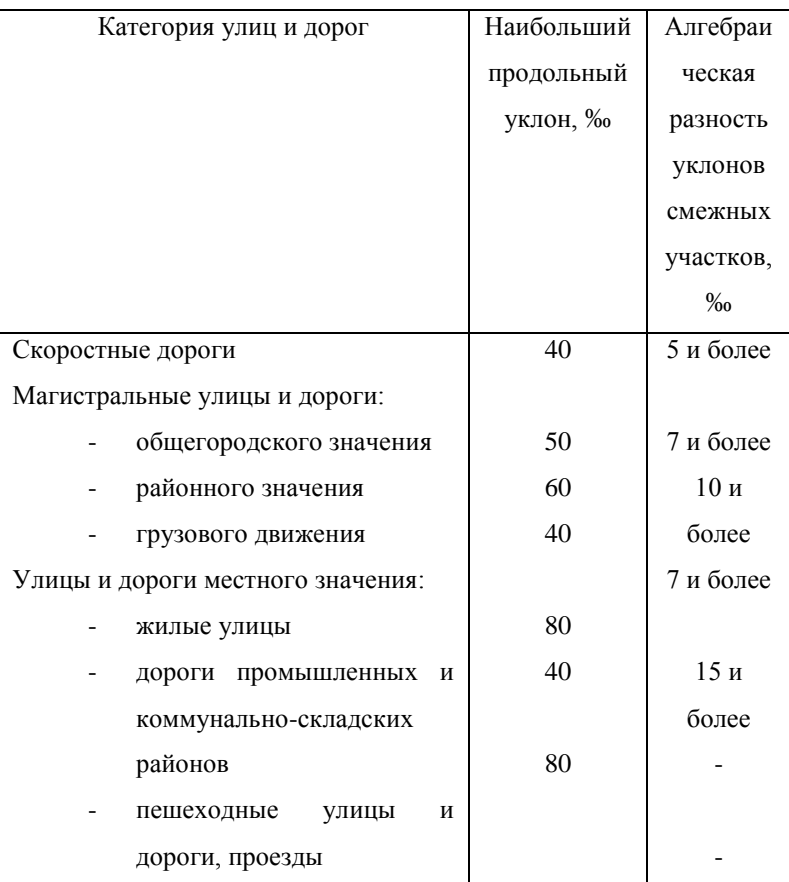

### **Нормы проектирования продольных профилей улиц**

Сечение проектных горизонталей назначают в пределах 0,1-0,5 м. при сравнительно спокойном рельефе и масштабе проекта вертикальной планировки 1:500 чаще всего используют сечение 0,1 м.

Предварительно, перед изображением проектного рельефа, на лист чертѐжной бумаги формата А3 в масштабе 1:500 наносят контуры здания, тротуара и проезжей части, подписывают исходные отметки и расстояния между ними.

Определения положения проектных горизонталей начинают с вычисления продольных проектных уклонов вдоль проезда между точками перегиба:

$$
I_{\rm n} = h/D \tag{7}
$$

где *h* – разность проектных отметок; *D –* расстояние между этими точками.

Для схемы на рис. 6 имеем:

первый участок –

$$
i_{\rm \pi} = (117,80 - 117,20) \setminus 30 = 0,020 = 20 \, \%
$$

второй участок –

$$
i_{\rm \pi} = (117,80 - 117,60) \setminus 20 = 0,010 = 10 \, \%
$$

Полученные результаты сравнивают с допустимыми, указанными в табл.6.

Далее находят расстояния между проектными горизонталями по проезжей части:

$$
a_1 = h_c \setminus (i_{\rm \pi} M) \tag{8}
$$

где *h<sup>c</sup>* – сечение проектных горизонталей; *M* – знаменатель численного масштаба.

Для участка дороги с уклоном  $i_n = 20$  ‰ при  $h_c = 10$  см имеем:

$$
a_1 = 10 \setminus (0,020.500) = 1 \text{ cm}.
$$

Откладывая полученное расстояние вдоль оси дороги, намечаем положение горизонталей с отметками от 117,20 до 117,80 (см. рис 9).

В связи с тем, что дорога двускатная и имеет в обе стороны от сои поперечный уклон 0,02, горизонтали на проезжей части будут в виде ломанных линий (см. рис. 9). Чтобы их построить, необходимо вычислить значение *а*<sup>2</sup>.

Точки, расположенные у бортового камня, ниже точки, расположенной на оси, на величину *h1.*

$$
h_I = i_{\text{non}} d \tag{9}
$$

где *i*поп – поперечный уклон дороги; *d* – расстояние от оси дороги до бортового камня.

Для рассматриваемого примера:

$$
d = 9,00 \ \ 2 = 4,5 \ \text{m}; \qquad h_1 = 0,02 \cdot 4,5 = 0,09 \ \text{m}.
$$

Чтобы найти *a2*, подставляем значение *h<sup>1</sup>* в формулу (8):

$$
a_2 = 9 \setminus (0,020 \cdot 500) = 0,9 \text{ cm}.
$$

откладывая от нормали к оси дороги, проведѐнной через точку с отметкой 117,40, отрезки *a2*, находим точки у бортового камня с отметкой 117,40 и проводим соответствующую горизонталь.

Аналогично строят другие горизонтали на проезжей части, которые в пределах участка с одним продольным уклоном будут параллельны и расположены на одинаковом расстоянии друг от друга – 1 см.

Следует иметь в виду, что в отличие от топографического плана на проектах вертикальной планировки подписывают каждую горизонталь кратную полным метрам, а для остальных – указывают сантиметры. Цифры располагают вдоль проектной горизонтали. Метровые горизонтали утолщают.

Далее строят горизонтали по тротуару. Они должны быть смещены на величину *a<sup>3</sup>* относительно одноимѐнных на проезжей части за счѐт уступа бортового камня *h* в сторону понижения проектного рельефа. Величину *a<sup>3</sup>* находят по формуле (8).

Для нашего примера будем иметь:

$$
a_3 = 15 \setminus (0,020 \cdot 500) = 1,5 \text{ cm}.
$$

Чтобы провести проектную горизонталь по тротуару, находим смещение *a<sup>4</sup>* (см. рис.9).

Для этого используем формулы (8) и (9):

$$
h_2 = d i_{\text{non}} = 0.02 \cdot 13.00 = 0.26 \text{ m},
$$

где *d* – ширина тротуара;

$$
a_4 = 26 \setminus (0,020 \cdot 500) = 2,6 \text{ cm}.
$$

Откладываем расстояния *a<sup>3</sup>* и *a<sup>4</sup>* и строим горизонталь 117,40.

Остальные горизонтали тротуара в пределах данного участка с продольным уклоном 20 ‰ будут параллельны ей. Для контроля целесообразно рассчитать на каждом участке не менее двух горизонталей.

Подобные расчѐты выполняют для участка с другим продольным уклоном.

*Задание. Построить проектные горизонтали по проезжей части и по тротуару.*

*Пояснения к заданию* расчѐты при выполнении задания выполняют в следующей последовательности:

- расчѐт проектных продольных уклонов;
- расчѐт положения горизонталей по проезжей части дороги;
- расчѐт положения горизонталей по тротуару.

Проект организации рельефа выполняют в масштабе 1:500, с сечением проектных горизонталей 10 см*.*

# КОНТРОЛЬНАЯ РАБОТА 6. ГЕОДЕЗИЧЕСКИЕ РАСЧЁТЫ ПРИ ПРОЕКТИРОВАНИИ ГОРИЗОНТАЛЬНОЙ ПЛОЩАДКИ

*Цель задания:* научиться выполнять геодезические расчѐты при проектировании горизонтальных площадок.

*Пособия и принадлежности:* микрокалькулятор, рабочая тетрадь, миллиметровая бумага, цветные карандаши, простые карандаши, линейка.

Проектирование горизонтальной площадки при условиях минимума земляных работ и баланса масс (равенстве объѐмов выемки и насыпи) является частной задачей вертикальной планировки. Подобные площадки приходится проектировать при строительстве спортивных сооружений, стоянок автотранспорта, трамвайно-троллейбусных парков и т. п.

Планируемую территорию разбивают на квадрат со сторонами 10, 20, 40 или 50 м в зависимости от сложности рельефа. Определяют фактические высоты вершин квадратов по горизонталям на топографическом плане масштабов  $1:500 \div 1:1000$  или при помощи геометрического нивелирования.

Проектную высоту горизонтальной площадки находят по формуле:

$$
H_{\rm \pi} = H_{\rm min} + \int (\Sigma h_{y(1)} + 2\Sigma h_{y(2)} + 3\Sigma h_{y(3)} + 4\Sigma h_{y(4)}) / 4n \, \int
$$

где *Н*min – наименьшая высота вершины квадрата, *h<sup>y</sup>* – условная отметка (индексы в скобках (1), (2), … показывают количество квадратов, для которых эта отметка является общей); *п* – число квадратов.

Условные отметки вычисляют по формуле:

$$
h_{y} = H_{i} - H_{\min} , \qquad (10)
$$

46

где *Н<sup>i</sup>* – высота поверхности в вершине данного квадрата.

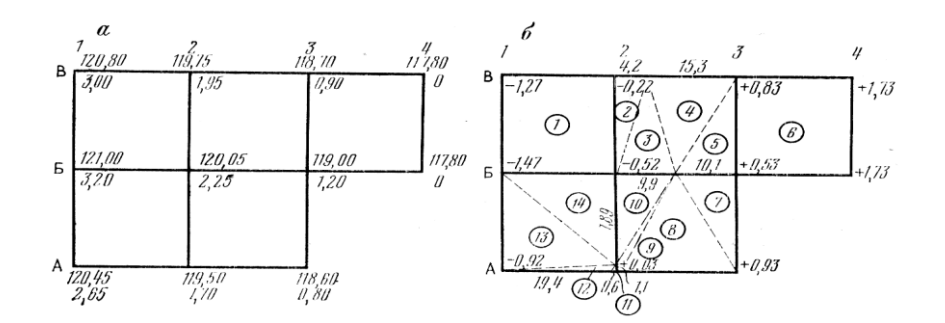

Рис. 10. К построению горизонтальной площадки а – план площадки; б – картограмма земляных работ

Например, для участка на рис. 7, *а* для вершины В1 - 120,80; для А3 – 118,60. Точка с наименьшей высотой расположена в вершине Б4, поэтому *Н*min = 117,80. Условная отметка в точке В1 равна - *h<sup>y</sup>* = 120,80 – 117,80 = 3,00; в точке

А3 равна *h<sup>y</sup>* = 118,60 – 117,80 = 0,80. Вершины В1, В4, Б4, А3, А1 относятся к одному квадрату, вершины В2, В3, А2, Б1 – общие для двух смежных квадратов, Б3 – общая для трѐх квадратов, Б2 – для четырѐх, тогда:

$$
\Sigma h_{y(1)} = 3,0 + 0,00 + 0,00 + 0,80 + 2,65 = 6,45;
$$
  
\n
$$
2\Sigma h_{y(2)} = 2(1,95 + 0,90 + 1,70 + 3,20) = 15,50;
$$
  
\n
$$
3\Sigma h_{y(3)} = 3 \cdot 1,20 = 3,60;
$$
  
\n
$$
4\Sigma h_{y(4)} = 4 \cdot 2,25 = 9,00.
$$

По формуле проектной высоты горизонтальной площади получим:

$$
H_n = 117,80 + [(6,45 + 15,50 + 3,60 + 9,00) / 4 * 5] = 119,53
$$

Вычисление *Н*<sup>п</sup> может быть выполнено на микрокалькуляторе по программе, приведѐнной в табл. 7.

Далее находят рабочие отметки каждой вершины (рис. 10,б) по формуле:

$$
h_{\rm p} = H_{\rm n} - H_i \tag{11}
$$

Таким образом, по формуле (11) получим рабочую отметку вершины А1, равную 119,53 – 120,45 = -0,92 и аналогично – всех остальных.

Если в квадрате рабочие отметки с разными знаками, то в таком квадрате проходит линия нулевых работ – линия с рабочей отметкой, равной нулю. Линия нулевых работ является границей между участками насыпи и выемки грунта. Для построения линии нулевых работ на сторонах квадратов находят положение точек нулевых работ по формулам:

$$
l_1 = |h_{p1}| / [ (|h_{p1}| + |h_{p2}|)^* a ]
$$
 (12)

$$
l_2 = |h_{p2}| / [ (|h_{p1}| + |h_{p2}|) * a ]
$$

где *l<sup>1</sup>* и *l<sup>2</sup>* – расстояния от вершины квадратов до точки нулевых работ; *а* – сторона квадрата.

Например, для стороны квадрата В2-В3, при *а* = 20 мм имеем:

$$
l_1 = [0,22 / (0,22 + 0,83) * 20] = 4,2 \text{ m};
$$
  

$$
l_2 = [0,83 / (0,22 + 0,83) * 20] = 15,8 \text{ m}
$$

Контролем является равенство суммы *l<sup>1</sup>* и *l<sup>2</sup>* расстоянию *а* : 15,8 + 4,2 = 20,00 м.

Откладывая от вершины В2 расстояние, равное 4,2 м, и от В3, равное 15,8 (см рис. 10,б), получаем на чертеже точку нулевых работ. Аналогично находим точки нулевых работ на остальных сторонах квадратов и, соединяя их штрих- пунктирной ломаной линией, получаем границу выемки и насыпи. Объѐм земляных работ определяют отдельно для выемки и насыпи.

Объѐм грунта в полном квадрате находят по формуле:

$$
V = (\sum h_p / 4) * S_{\kappa} \tag{13}
$$

где Σh<sub>p</sub> – сумма рабочих отметок; S<sub>к</sub> – площадь квадрата.

Для квадрата 1 (В1, В2, В3,Б1):

$$
V = (1,27 + 0,22 + 0,52 + 1,47) \cdot 4 * 400 = 348,0 \text{ m}^3
$$

При подсчѐте объѐмов земляных работ по неполным квадратам (квадратам, через которые проходит линия нулевых работ) их разбивают на треугольники, как это показано на рис. 10,б и нумеруют каждую фигуру.

Находят площадь каждого треугольника  $S<sub>r</sub>$  и вычисляют объём грунта в пределах треугольных призм по формуле:

$$
V = (\Sigma h_p / 3) * S_T \tag{14}
$$

Например, для фигуры 2 имеем:

$$
S_T = 4,2 \cdot 20/2 = 42 \text{ m}^2;
$$
  

$$
V = (0,22 + 0 + 0) / 3 * 42 = 2,9 \text{ m}^3
$$

Все вычисления ведут в ведомости (табл. 8), где окончательно получаем объём выемки  $V_B$  и насыпи  $V_H$ . далее проверяют баланс земляных работ по формуле:

$$
\Delta V = \int (|V_B| - |V_H|) / (|V_B| + |V_H|) \cdot 100\% \tag{15}
$$

#### *Задание. Выполнить проектирование горизонтальной площадки.*

*Пояснения к заданию.* В качестве исходного может быть использован топографический план строительного участка в масштабе 1:500. Преподавателем задаѐтся сетка квадратов, которую студент наносит на план строительного участка. Фактические высоты вершин квадратов определяют на плане по горизонталям. На листе миллиметровой бумаги наносят сетку квадратов в масштабе 1:500, подписывают фактические высоты вершин квадратов и вычисляют условные отметки (рис. 10, *а*). Составляют чертѐж (рис. 10, *б*), на котором подписывают *h*<sup>р</sup> и строят линию нулевых работ. В ведомости (табл. 8) производят определение объѐмов земляных работ и проверяют условие баланса земляных работ по формуле (15).

*Таблица 8*

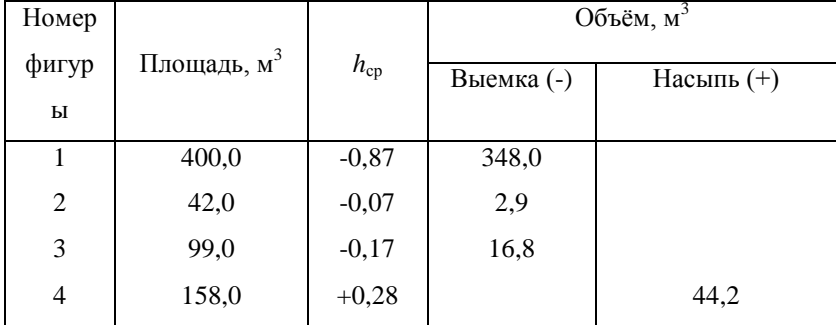

### **Ведомость вычисления объёма грунта**

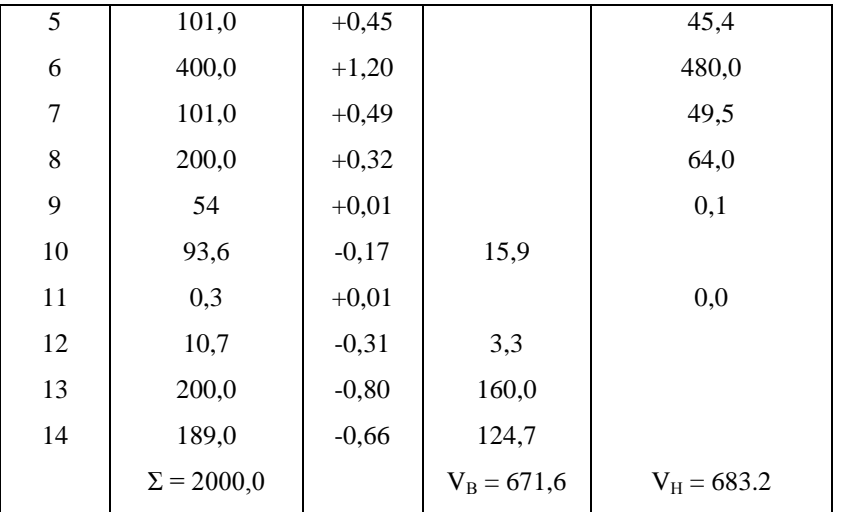

 $\Delta V = [ (671,6 - 683,2) / (671,6 + 683,2] * 100\% = 0.8\%$ *ΔV* ≤ 3%.

# КОНТРОЛЬНАЯ РАБОТА 7. ГЕОДЕЗИЧЕСКИЕ РАСЧЁТЫ ПРИ ПРОЕКТИРОВАНИИ НАКЛОННОЙ ПЛОЩАДКИ

*Цель задания:* научиться выполнять геодезические расчѐты при проектировании наклонных площадок.

*Пособия и принадлежности:* микрокалькулятор, рабочая тетрадь, миллиметровая бумага, цветные карандаши, линейка.

Планирование наклонных площадок при условиях минимума земляных работ и баланса масс является частной задачей организации рельефа. Подобные задачи приходится решать при проектировании промышленных площадок, благоустройстве жилых массивов и т. п.

Планируемую территорию разбивают на квадраты со сторонами 10, 20, 40 или 50 м, в зависимости от характера рельефа, и определяют высоты вершин квадратов по топографическому плану или путѐм нивелирования.

Задаются условно системой координат *Х* и *Y* (рис. 11,а), совпадающей со сторонами квадратов, и вычисляют координаты центра тяжести по формулам:

$$
X_{II} = 1 / m \sum X_i ; \quad Y_{II} = 1 / m \sum Y_i
$$
 (16)

где *т* – число вершин квадратов; *Х<sup>i</sup>* и *Y<sup>i</sup> –* координаты вершин квадратов*.*

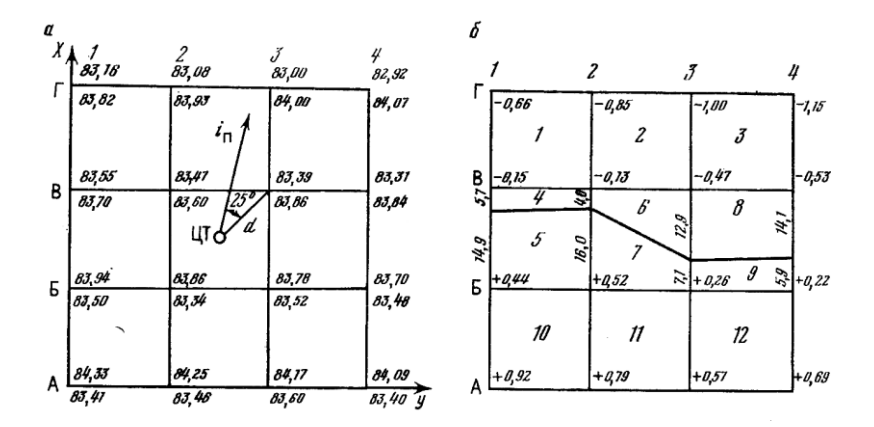

Рис. 11. К проектированию наклонной площадки: а – схема для работ проектных высот; б – план земляных работ.

Например, для участка на рис. 11- а, имеем:

$$
X_{\text{II}} = (1/16)480 = 30
$$
 u  $Y_{\text{II}} = (1/16)480 = 30$ .

Проектную высоту центра тяжести находят по формуле:

$$
H_{\rm nI} = (\Sigma H_{(1)} + 2\Sigma H_{(2)} + 3\Sigma H_{(3)} + 4\Sigma H_{(4)}) / 4n \ (17)
$$

где индексы в скобках – число квадратов, к которым относится высота; *п* – число квадратов.

Для участка на рис. 11- *а*:

$$
\Sigma H_{(1)} = 83,82 + 84,07 + 83,40 + 83,41 = 334,70
$$
  
2
$$
\Sigma H_{(2)} = 2(83,93 + 84,00 + 2 \cdot 83,84 + 83,60 + 83,46 + 83,50 + 83,70) = 1339,02
$$
  
3
$$
\Sigma H_{(3)} = 0
$$

$$
4\Sigma H_{(4)} = 4(83,60 + 83,86 + 83,34 + 83,52) = 1337,28
$$
  

$$
H_{\text{nII}} = (334,70 + 1339,02 + 1337,28) / 4 * 9 = 83,64
$$

По заданному максимальному проектному уклону площадки  $i<sub>n</sub>$  и его дирекционному углу  $\alpha_n$  вычисляют уклон линии ЦТ-В3, соединяющий центр тяжести с одной из ближайших вершин квадратов.

При этом расстояние ЦТ-В3 может быть получено графически с чертежа. Дирекционный угол α линии D измеряют транспортиром.

В данном примере  $\alpha_{\text{n}} = 12^{\circ}$ ,  $D = 14.1$ ;  $\alpha = 37^{\circ}$ , проектный угол линии *d* равен:

$$
i_{\rm d} = i_{\rm n} \cos{(\alpha - \alpha_{\rm n})} = 0.02 \cos{25}^{\circ} = 0.018
$$

Далее находят проектную высоту точки В3 и значения уклонов между вершинами квадратов по линиям, параллельным осям X и Y,  $i_x$  и  $i_y$ :

$$
H_{\text{n(B3)}} = H_{\text{nII}} - i_d \ d = 83,64 - 0,018 \cdot 14,1 = 83,39
$$
\n
$$
i_x = i_{\text{n}} \cos \alpha_{\text{n}} = 0,02 \cos 12^{\circ} = 0,0196
$$
\n
$$
i_y = i_{\text{n}} \sin \alpha_{\text{n}} = 0,02 \sin 12^{\circ} = 0,0041
$$

Используя полученные значения *i<sub>x</sub>* и *i<sub>y</sub>*, вычисляют проектные превышения между вершинами квадратов вдоль осей X и Y:

$$
h_x = 20 \cdot 0,0196 = 0,39; h_y = 20 \cdot 0,0041 = 0,08
$$

Перед вычислением проектных высот по направлению уклона определяют знак превышений  $h_x$  и  $h_y$ .

В примере – выше точки В3 значения *h*<sup>x</sup> будут отрицательными, а ниже – положительными; превышения *h*<sup>y</sup> вправо от точки В3 отрицательные, а влево положительные.

При вычислении проектных высот для контроля вычисляют дважды высоты точек углов проектируемой площадки. Например, высоту точки А1 получают по ходу В3, Б2, А3, А2, А1 и по ходу В3, В2, В1, Б1, А1.

По первому ходу имеем:

$$
H_{\text{B3}} = 83,39;
$$
  
\n
$$
H_{\text{E2}} = 83,39 + 0,39 = 83,78;
$$
  
\n
$$
H_{\text{A3}} = 83,78 + 0,39 = 84,17;
$$
  
\n
$$
H_{\text{A2}} = 84,17 + 0,08 = 84,25;
$$
  
\n
$$
H_{\text{A1}} = 84,25 + 0,08 = 84,33.
$$

По второму:

$$
H_{\text{B3}} = 83,39;
$$
  
\n
$$
H_{\text{B2}} = 83,39 + 0,08 = 83,47;
$$
  
\n
$$
H_{\text{B1}} = 83,47 + 0,08 = 83,55;
$$
  
\n
$$
H_{\text{B1}} = 83,55 + 0,39 = 83,94;
$$
  
\n
$$
H_{\text{A1}} = 83,94 + 0,39 = 84,33.
$$

Аналогично вычисляют проектные высоты всех остальных квадратов. Далее находят рабочие отметки по формуле (11), подписывают их на схеме рис. 11, *б*.

По формулам (12) определяют положение линии нулевых работ, которую показывают штрих- пунктирной линией. Объѐм земляных работ определяют для выемки и насыпи по формулам (13, 14). Вычисление объѐмов грунта ведут в ведомости (табл. 9).

#### *Таблица 9*

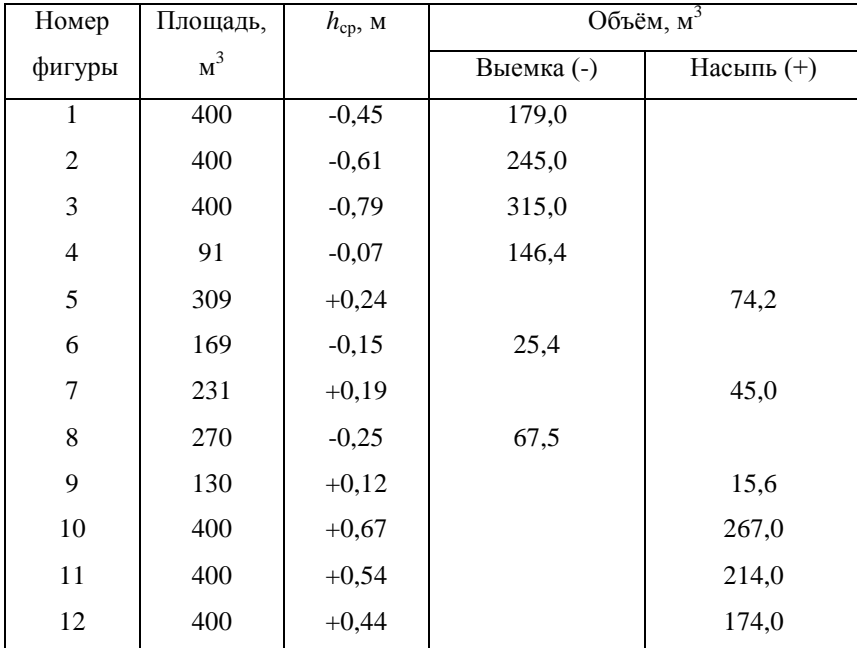

### **Ведомость вычисления объёма грунта**

 $\Sigma = 3600$   $V_B = 838.3$ ;  $V_H = 789.8$  $\Delta V = [(838,3 - 789,8) / (838,3 + 789,8)] * 100\%$ 

### *Задание. Выполнить проектирование наклонной площадки.*

*Пояснение к заданию.* В качестве исходного целесообразно использовать топографический план строительного участка в масштабе 1:500. Преподавателем задаѐтся сетка квадратов, проектный уклон, его направление. Студент наносит на план сетку квадратов и определяет фактические высоты вершин по горизонталям.

На листе миллиметровой бумаги строят сетку квадратов в масштабе 1:500, подписывают фактические высоты вершин квадратов (рис. 11, *а*).

Вычисляют координаты центра тяжести и проектные высоты. Составляют план земельных масс (рис. 11, *б*), вычисляют рабочие отметки и строят линию нулевых работ. В ведомости (табл. 9) определяют объём земляных работ и проверяют условие равенства объёмов выемки и насыпи. На плане земельных масс площади, на которых нужно сделать насыпи. На плане земельных масс площади, на которых нужно сделать насыпь, закрашивают жѐлтым цветом, а площади, на которых должны произвести срезку грунта (выемку) – красным цветом.

## КОНТРОЛЬНАЯ РАБОТА 8. ПОСТРОЕНИЕ ПЛАНА ТОПОГРАФИЧЕСКОЙ СЪЁМКИ

*Цель задания:* изучить методику и освоить построение плана топографической съѐмки в масштабе 1:500.

*Пособия и принадлежности:* «Условные знаки для топографических планов масштабов 1:5000, 1:2000, 1:1000 и 1:500», ведомости вычислений координат и высот точек теодолитного хода, лист бумаги (ватмана) формата Ф3, линейка Дробышева (ЛД-1) или металлическая линейка не менее 30 см, масштабная линейка, транспортир, готовальня, карандаши твѐрдости 3Т или 4Т, тушь, чѐрная, коричневая и зелѐная.

Для застроенных территорий топографический план составляют по этапам. Вначале по результатам горизонтальной съѐмки составляют ситуационный план, затем на этот план по результатам высотной съѐмки наносят изображение рельефа.

Для незастроенных территорий топографический план составляют сразу или по результатам тахеометрической съѐмки, или по результатам нивелирования поверхности.

# **Построение плана по результатам горизонтальной съёмки**

Построение плана осуществляют в такой последовательности.

#### Построение координатной сетки.

Для составления плана масштаба 1:500 используют координатную сетку со сторонами 100 мм. В топографо-геодезических предприятиях построение сетки выполняют на специальных приборах – координатографах или графопостроителях. При составлении отдельных планов в небольших экспедициях построение осуществляют при помощи линейки Дробышева или по диагоналям прямоугольника.

*Линейка Дробышева* (рис. 12, а)имеет боковой и торцевой скошенные края и шесть окошек. Середина прямого скошенного края в первом окошке обозначена штрихом и служит началом отсчѐта. Скошенные края остальных окошек являются дугами радиусов соответственно 100, 200, 300, 400 и 500 мм, а скошенный торцевой край линейки имеет длину диагонали прямоугольника, катеты которого равны 500 мм.

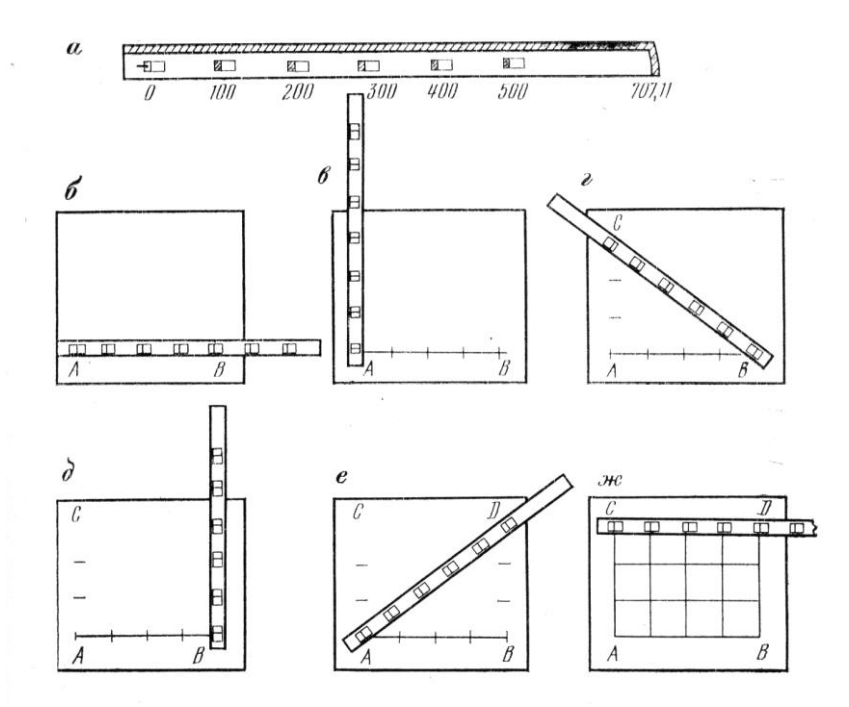

*Рис. 12.* К построению координатной сетки при помощи линейки Дробышева: *а* – линейка Дробышева; *б – ж* – этапы построения сетки

Перед построением подсчитывают необходимое число рядов *п* и колонн *k* в сетке. Для этого из ведомости координат теодолитного хода выписывают максимальное *хmax , уmax* и минимальные *хmin , ymin* значения абсцисс и ординат. Так как сторона сетки в масштабе 1:500 соответствует 10 мм  $\times$  500 = 50000 мм = 50 м, то для построения данного участка сетка должна иметь [(*хmax* - *хmin* ) / 50] рядов и [(*уmax - ymin* ) / 50] колонн. Поэтому с запасом для построения ситуации будем иметь:

$$
n = \left[ \left( x_{\text{max}} - x_{\text{min}} \right) / 50 \right] + 1 \quad , \quad k = \left[ \left( y_{\text{max}} - y_{\text{min}} \right) / 50 \right] + 1 \tag{18}
$$

В рассматриваемом примере из ведомости координат выбираем значения *хmax* = 587 м, *хmin* = 511 м и *уmax =* 609 м, *ymin =* 497 м. Тогда:

$$
n = [(587 - 511) / 50] + 1 = 1,5 + 1 \approx 3 \text{ p} \text{ } n \text{ } n \text{ } ;
$$

$$
k = [(609 - 497) / 50] + 1 = 2,2 + 1 \approx 4 \text{ } \text{ } k \text{ } n \text{ } n \text{ } n \text{ } m \text{ } s \text{ } n \text{ } s \text{ } n \text{ } s \text{ } n \text{ } s \text{ } n \text{ } n \text{ } s \text{ } n \text{ } s \text{ } n \text{
$$

Линейкой Дробышева можно построить сетку квадратов размером 5×5 и 3×4.

При построении сетки размером 3×4 используют свойство египетского треугольника, катеты и гипотенуза которого относятся друг к другу как 3 : 4 : 5. Для построения отступают от нижнего края бумаги 6-7 см, проводят остро отточенным карандашом линию *АВ* по боковому скошенному ребру линейки и укладывают еѐ на полученную линию (рис. 12, *б*). Нулевой штрих в первом окошке совмещают с линией *АВ* и в четырѐх окошках проводят по скошенным рѐбрам чѐрточки (засечки). Далее линейку прикладывают по возможности перпендикулярно к линии *АВ*, совмещают нулевой штрих с точкой *А* (рис. 12, *в*) и по скошенным краям в окошках проводят четыре засечки. Затем линейку прикладывают по диагонали прямоугольника (рис. 12, *г*), совмещают нулевой штрих с точкой *В* и проводят засечку по скошенному краю в шестом окошке. Пересечение полученных засечек даѐт точку *С*.

Аналогичные построения (рис. 12, *д, е*) выполняют для определения точки *D*. Фигура *АВСD* должна быть прямоугольником. Для контроля построений линейку прикладывают к линии *СD*. Если расхождение в длине отрезка *СD* не превышает 0,2 мм, то проводят засечки. Соединив одноимѐнные засечки на сторонах прямоугольника, получают сетку квадратов (рис. 12, *ж*).

Для построения сетки квадратов размером 5×5 длину линейки 707,11 мм используют как гипотенузу прямоугольного треугольника со сторонами 500×500 мм. В остальном построения аналогичны рассмотренным ранее.

Построение прямоугольника по диагоналям осуществляют с помощью металлической линейки следующим образом.

На листе бумаги (рис. 13) проводят две пересекающиеся линии и от точки *О* пересечения этих линий откладывают равные отрезки *ОА = ОС = ОD =ОВ.* Концы отрезков соединяют прямыми линиями и получают прямоугольник *АСDВ.* На сторонах прямоугольника от точек *А* и *В* циркулемизмерителем по масштабной линейке откладывают по направлению оси *X*  отрезки в 100 мм, а от точек *А* и *С* – по направлению оси *Y.* Соединив точки на противоположных сторонах прямоугольника, получают координатную сетку.

Контроль построений осуществляют сравнением длин сторон и диагоналей квадратов с помощью циркуля-измерителя. Отклонения в длинах не должны превышать 0,2 мм.

61

Построение теодолитного хода осуществляют по координатам его вершин.

Чтобы участок съѐмки располагался в середине листа бумаги, необходимо соответствующим образом подписать координатную сетку. По значению *хmin =* 511 м видим, что линии сетки по оси абсцисс целесообразно подписывать, начиная со значения 500 м (см. рис. 13). далее по сои *X*  координатные линии в масштабе 1:500 подписывают через 50 м. по значению *ymin* = 497 м определяем, что подписи необходимо начинать со значения 450 м.

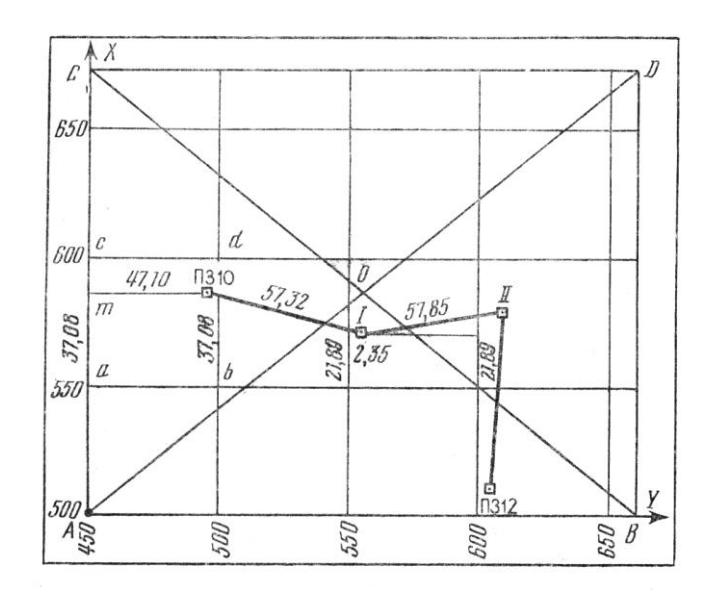

Рис. 13. Схема построения координатной сетки при помощи диагоналей

Для построения первой точки хода ПЗ 10 с координатами  $X_{\text{II}3 \text{ I}0}$  = 587,08 м и  $Y_{\text{II}3~10}$  = 497,10 м находят квадрат, в котором эта точка расположена.

Так как абсцисса точки попадает в интервал 550 < *X* < 600, а ордината – в интервал 450 < *Y* < 500, то точка ПЗ 10 должна находиться в квадрате *acdb*  (см. рис. 13).

Чтобы нанести эту точку на план откладывают с помощью циркуляизмерителя от точки *a* по направлению к точке *c* отрезок  $\Delta x = X_{\text{II}3 10} - X_{550} =$  $587,08 - 550 = 37,08$  м в масштабе плана. Для получения отрезка используют масштабную линейку или диаграму поперечного масштаба на геодезическом транспортире. Аналогичные построения выполняют по стороне квадрата *bd* и полученные точки соединяют тонкой линией *mn.* Далее от точки *m* по направлению к точке *n* откладывают отрезок  $\Delta y = Y_{\text{II}3 10} - Y_{450} = 497,10 - 450 = 10$ 47,10 м и получают положение искомой точки. В этом месте иголкой циркуляизмерителя делают слабый накол, обводят его кружком и подписывают название точки – ПЗ 10.

Для построения точки теодолитного хода  $I$  с координатами  $X_1 = 571,89$ м и *Y*<sup>1</sup> = 552,35 м от координатной линии *X* = 500 м откладывают отрезки Δ*х* = 571,89 – 550 = 21,89 м, а от координатной линии *Y* = 550 м – отрезок Δ*y* = 552,35 – 550 = 2,35 м и получают положение точки *I*.

Правильность построения точек контролируют сравнением расстояний между ними, полученными с плана с помощью циркуляизмерителя и масштабной линейки, с горизонтальными приложениями,, взятыми из ведомости вычислений координат. Расхождения в длинах не должны превышать 0,3 мм в масштабе плана.

Полученные точки теодолитного хода служат опорой для построения ситуации на плане.

#### Построение ситуации на плане застроенной части участка

Построение осуществляют по абрисам горизонтальной съѐмки, на которых показаны предметы и контуры местности, а также приведены результаты измерений. Способ построения ситуации на плане соответствует способу съѐмки.

При горизонтальной съѐмке используют следующие способы определения положения точек на местности:

1. С*пособ перпендикуляров (прямоугольных координат)*. В этом способе из определяемой точки местности восставляют перпендикуляр до стороны сети, измеряют его длину и расстояние от пункта плановой сети до основания перпендикуляра. Результаты измерений записывают в абрис.

На рис. 14, а показан абрис съѐмки 16-этажного дома. Из углов здания *т* и *п* стороны планового обоснования ПЗ 12 - ПЗ 11 восстанавливают перпендикуляры *тт'* и *пп'*. Результаты измерений: *тт'* = 2,88 ми *пп'* = 1,87 м; *т'l* = 85,72 м и *п'l* = 27,62 м выписаны в абрис. Отметим, что в способе перпендикуляров все расстояния по стороне плановой сети отсчитываются от начальной точки, в нашем примере от пункта ПЗ 12.

Для построения углов здания на плане соединяют тонкой линией угловые точки ПЗ 12 и ПЗ 11, с помощью циркуля-измерителя откладывают от

ПЗ 12 в соответствующем масштабе расстояния 27,62 м и 85,72 м. В полученных точках *т'* и *п'* восставляют с помощью угольника перпендикуляры и откладывают на них отрезки 1,87 и 2,88 м.

Частным случаем рассматриваемого способа является способ створа. В этом случае определяемая точка лежит на стороне планового обоснования. На рис. 14, *а* способом створа снята точка деревянного забора *k*. Для построения этой точки на плане по стороне ПЗ 12 - ПЗ 11 от пункта ПЗ 12 откладывают отрезок *lk* = 18,31 м.

64

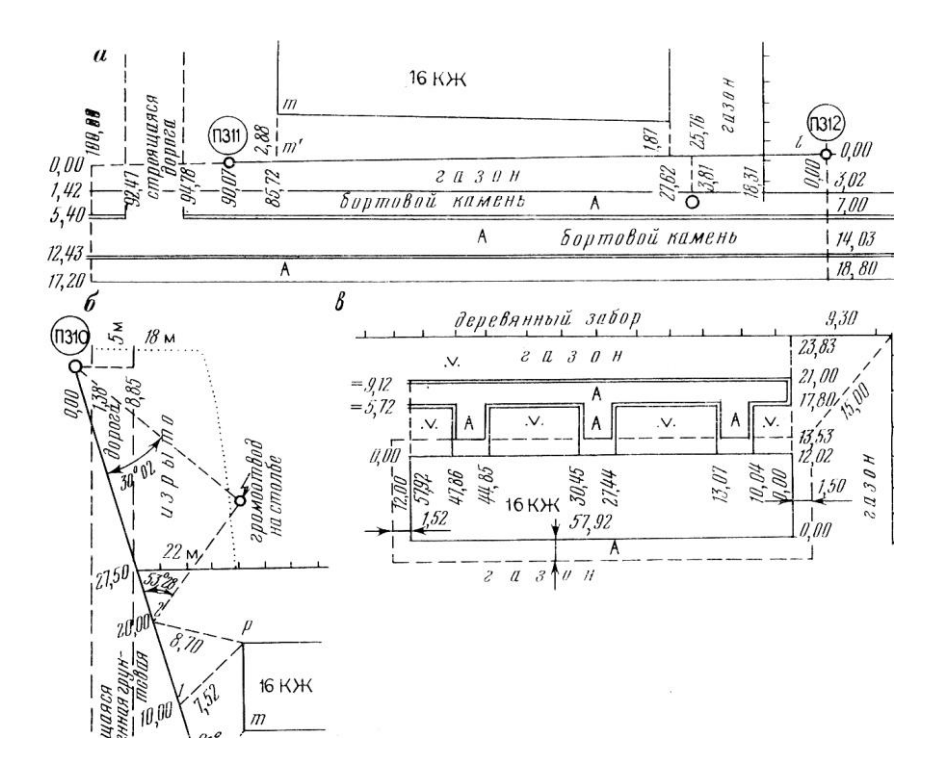

Рис. 14. Абрисы горизонтальной съѐмки застроенной территории:

а - фасадов и проезжей части; б - строящейся дороги; в - внутри кварталов.

Отметим, что при съѐмке капитальных сооружений (твѐрдых точек) все расстояния в масштабе съѐмки откладывают по поперечному масштабу.

2. *Способ полярных координат.* В этом способе положение точки определяют по полярному гулу и полярному расстоянию. За полярную ось обычно принимают направление одной из сторон планового обоснования.

Рис. 14,  $\delta$  положение точки *m* угла здания определяется полярным углом  $\beta$  = 61°05' и полярным расстоянием  $d = 5,20$  м.

3. Для построения точки на плане соединяют пункты обоснования ПЗ 11 и ПЗ 10 тонкой линией, откладывают от этой линии угол *β*  $= 61^{\circ}05'$  и по полученному направлению отмеряют отрезок  $d = 5,20$  м в масштабе плана. Построение полярного угла осуществляют с помощью геодезического транспортира с точностью до  $\frac{1}{4}$  деления, т. е. до  $30/4 = 7.5'$ . Полярные расстояния откладывают как в способе перпендикуляров.

4. *Способ линейной засечки.* В этом способе от двух точек планового обоснования ли точек на стороне плановой сети измеряют расстояния до определяемой точки. Рис. 14, *б* для определения положения угла здания точки *р* измерены расстояния 7,52 и 8,70 м от точек *1* и *2* на стороне ПЗ 11 – ПЗ 10 удалѐнных от пункта ПЗ 11 соответственно на 10,00 м и 20,00 м.

Для построения точки *р* на плане по стороне ПЗ 11 = ПЗ 10 откладывают в соответствующем масштабе отрезки 10 и 20 м и получают вспомогательные точки *1* и *2*. От этих точек с помощью циркуля, растворами соответственно 7,52 и 8,70 м в масштабе плана, проводят две дуги. Пересечение эти дуг даѐт положение определяемой точки.

5. *Способ угловой засечки.* В этом способе на двух пунктах обоснования или точках на стороне хода теодолитом измеряют углы между стороной сети и направлением на определяемую точку. Рис. 14, *б* для съѐмки громоотвода на столбе (точки *f*) измерены углы  $\beta_{\text{II3 I0}} = 30^{\circ}02'$  на пункте ПЗ 10 и *β<sup>2</sup>* = 53<sup>о</sup> 28' на точке *2*.

При построении точки *f* на плане при пункте ПЗ 10 откладывают с помощью транспортира округленное значение угла  $\beta_{II3~I0}\approx 30^o 00'$  и тонкой линией проводят направление на определяемую точку. Аналогичные построения выполняют на точке 2 (угол  $\beta_2$  53°30') и получают второе направление. Пересечение этих направлений определяет положение точки *f* на плане.

Перечисленными способами осуществляют построение всех точек ситуации по абрисам на рис. 14, *а*; (съѐмка фасадов и проездов) и рис. 14, *в* (внутриквартальная съѐмка). При построении точек все вспомогательные линии наносят карандашом и после построения стирают, результаты измерений на местности на план не наносят.

Сообразуясь с зарисовками контуров на абрисах соединяют точки контуров и предметов ситуации. При нанесении на план капитальных сооружений используют результаты их обмера (рис.14, *в* – обмеры 16 этажного дома).

Для контроля некоторые точки капитальных сооружений снимают дважды. Например, точка *т* 16-этажного здания. При построениях расхождения в положениях таких точек не должны превышать 0,4 мм.

По завершении построений ситуационный план вычерчивают в условных знаках. Полученный план служит основой для нанесения результатов высотной съѐмки и получения топографического плана.

*Задание. По результатам горизонтальной съѐмки, приведѐнным на абрисах рис. 14, составить ситуационный план застроенной части участка в масштабе 1:500.*

### Построение плана по результатам

#### высотной съѐмки

При высотной съѐмке застроенных территорий в масштабе 1:500 рельеф на проездах и участках с искусственным покрытием (асфальт, щебѐнка и т. п.) отображают системой точек с подписанными высотами. На

незастроенной части участка (газоны, парки и т. п.) рельеф изображают горизонталями.

Для определения высот точек прокладывают ход технического нивелирования. Высоты пикетов вычисляют с помощью горизонта прибора, как для промежуточных точек. Результаты измерений записывают в журнал высотной съѐмки (см. ниже).

Плановое положение пикетных точек определяют, привязываясь к элементам ситуации. Положение точек и результаты промеров заносят а абрис (рис. 15).на абрисе сплошной линией показывают нивелирный ход, а также выполняют зарисовки для опредления высот некоторых точек, нивелирование которых затруднено. На рис. 15, например, показана схема определения отметки чистого пола здания.

Обработку материалов высотной съѐмки начинают с проверки и вычислений высот в журнале. Эта работа выполняется в такой последовательности.

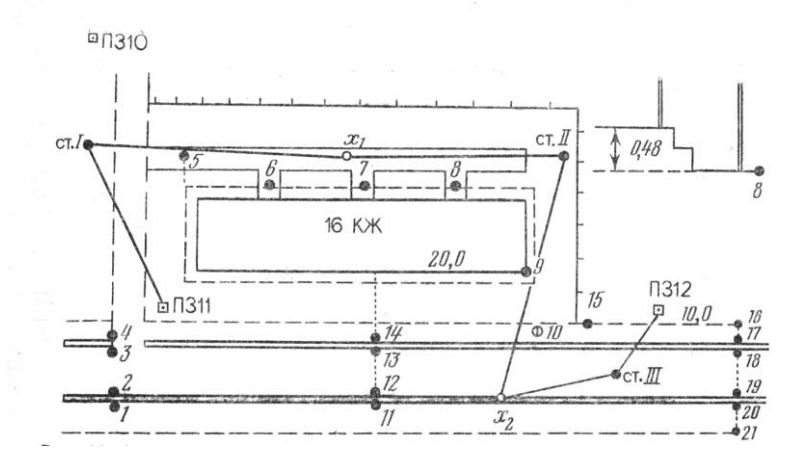

Рис. 15. Абрис высотной съѐмки застроенной территории

*Таблица 10*

Журнал высотной съѐмки

Дата: 8/VI – 89 г

Вычислял: *Назаров Н. К.*

Наблюдал: *Иванов А. А*.

Проверил: *Климов А. Н.*

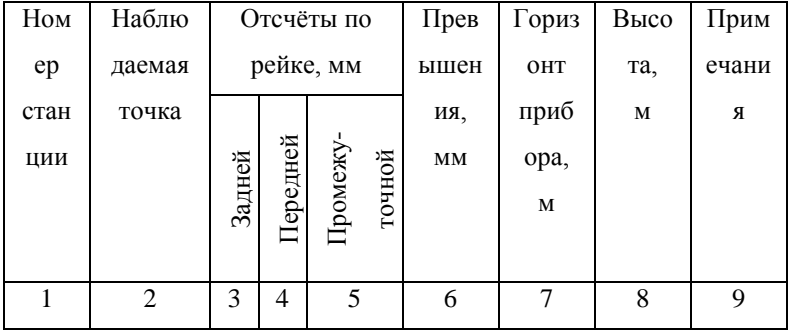

В графе 6 вычисляют превышения по черной (1), по красной (2) сторонам рейки на станциях и среднее значение (3).

В графах 3 и 4 подсчитывают суммы отсчѐтов по рейкам и выполняют контроль:

$$
(11) - (10) = (12) \quad \text{if} \quad (14) - (13) = (15)
$$

В графе 6 вычисляют суммы превышений по чѐрной (16) и по красной (17) сторонам реек, среднее значение (18) и контролируют правильность вычислений по формулам

$$
(10) - (13) = (16) \text{ u } (11) - (14) = (17)
$$

Вычисляют теоретическую сумму превышений  $\Sigma h_{\rm r} = H_{\rm H312} - H_{\rm H311}$ , невязку хода:

$$
f = \Sigma h \cdot \Sigma h_{\rm T}
$$

и сравнивают еѐ значение с допустимой величиной:

$$
f_{\text{A}on} = 10 \text{ mm } \sqrt{n},
$$

где *Н* ПЗ11, *Н* ПЗ12 – высоты начальной и конечной точек хода; *п* – число станций в ходе.

Результаты вычислений записывают в графы 6 и 7.

Невязку распределяют поровну на все превышения и вычисляют исправленные их значения.

В графе 8 по высотам опорных пунктов ПЗ 11 и ПЗ 12 последовательно вычисляют высоты связующих (иксовых точек) *х*1, *х*2, *х*3.

В графе 7 вычисляют горизонт прибора ГП на станции по задней и передней рейкам:

$$
\Gamma\Pi_3 = H_3 + a; \quad \Gamma\Pi_\Pi = H_\Pi + b,
$$

 $e$ де H<sub>3</sub>, H<sub>n</sub> – высоты задней и передней связующих точек; a, b – *отсчѐты по задней и передней рейкам.*

Окончательное (среднее) значение ГП = 0,5 (ГП<sub>3</sub> + ГП<sub>п</sub>) выписывают в графу 7 и подчёркивают. Высоты промежуточных точек вычисляют по формуле:

$$
H_{\text{np}} = \Gamma \Pi - c,
$$

70

где *с* – отсчѐт по рейке на промежуточной точке*.*

В нижнем правом углу по зарисовкам и результатам измерений рулеткой вычисляют высоты труднодоступных для нивелирования точек. В нашем примере вычислена высота чистого пола 16-этажного дома.

После завершения подготовительных работ приступают к построениям на плане. При этом по абрису определяют положение пикетных точек и подписывают их высоты. Поперечники располагают перпендикулярно оси проезжей части по привязкам к предметам ситуации и пунктам планового обоснования. Так, поперечник по пикетам *1 – 4* строят от точки пересечения строящегося проезда с бортовым камнем существующего проезда, створ поперечника по пикетам *11 - 14* располагают в 20 м западнее угла здания и т. п. Построения выполняют с помощью линейки и угольника.

> Задание. Обработать журнал высотной съѐмки и построить рельеф на ситуационном плане строительного участка. Отметки точек съѐмочного обоснования выбрать из ведомости вычислений высот в соответствии с индивидуальным вариантом задания.

# Построение плана по результатам тахеометрической съѐмки местности и промерам глубин реки

При тахеометрической съѐмке плановое положение точек местности определяют с пунктов съѐмочного обоснования полярным способом (расстояния измеряют нитяным дальномером), а высоты – тригонометрическим нивелированием. На станции (пункте съѐмочного обоснования) устанавливают теодолит-тахеометр, измеряют высоту прибора *i*<sup>т</sup> и ориентируют нулевой диаметр лимба по одной из сторон обоснования. В

журнале тахеометрической съѐмки (см. ниже) записывают направление ориентирования лимба, высоту прибора и положение вертикального круга при съѐмке пикетов (круг лево или право). Для контроля направление ориентирования на станции фиксируют отсчётом  $0°00'$  по горизонтальному кругу.

*Таблица 11*

Журнал тахеометрической съѐмки Наблюдал: *Иванов А. А.* Вычислял: *Николаев А. И.* Дата: 11/ VII – 89 г. Теодолит 2Т 30

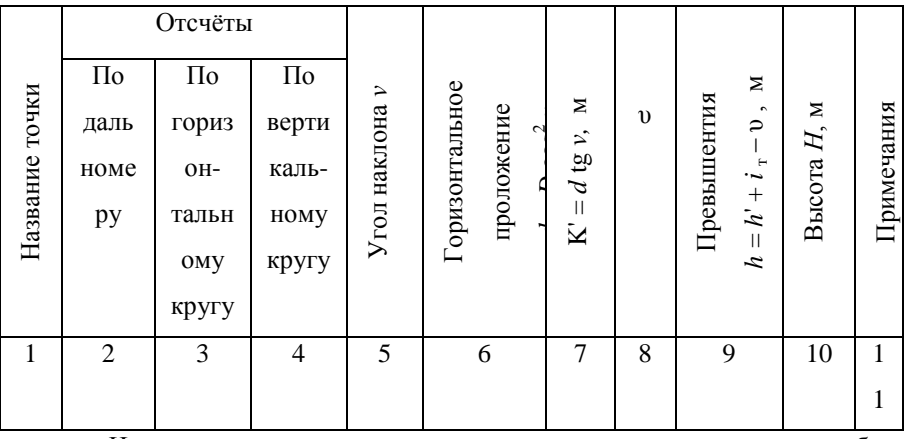

На все пикеты, располагаемые в характерных точках местности, берут дальномерный отсчѐт *п* по рейке, отсчѐты по горизонтальному и вертикальному кругам, а также регистрируют высоту *υ* наведения визирного луча на рейку при измерении угла наклона. В графе примечаний отмечают положение точки на местности (например, урез воды, угол сарая и т. п.).

Одновременно с измерениями ведут абрис тахеометрической съѐмки рис. 16. На абрисе показывают контуры и предметы местности, пикетные точки и
их номера. Линии равномерного ската местности показывают на абрисе стрелками.

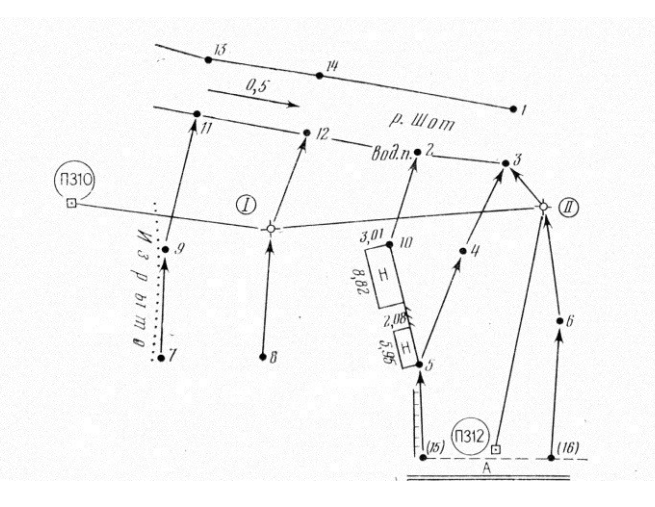

Рис. 16. Абрис тахеометрической съмки

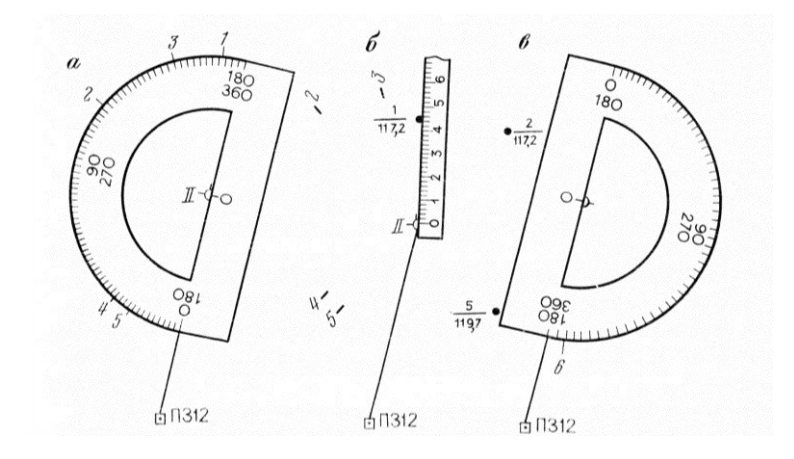

Рис. 17. Схемы построения при нанесении на план пикетных точек: а – полярных углов от 0 до  $180^{\circ}$ ; б – полярных расстояний; в – полярных углов от  $180^{\circ}$  до  $360^{\circ}$ 

В журнал тахеометрической съѐмки из ведомости вычислений высот точек съѐмочного обоснования выписывают отметки *Н*ст станции с округлением их до сантиметров. Место нуля МО вертикального круга определяют заранее и тоже выписывают в журнал съѐмки.

Построение плана тахеометрической съѐмки осуществляют в такой последовательности.

### Обработка журнала тахеометрической съѐмки

Обработку начинают с вычисления углов наклона на пикетные точки по формулам:

для теодолита Т 30:

$$
v = \Pi - MO = MO - \Pi - 180^{\circ};
$$

для теодолита 2Т 30:

$$
v = \Pi - \text{MO} = \text{MO} - \Pi.
$$

Полученные значения углов наклона записывают в графу 5 журнала.

Далее по формуле *D = Кп + с* вычисляют наклонные расстояния. Так как у современных теодолитов коэффициент дальномера *К* = 100, а постоянное слагаемое *с* близко к нулю, то отсчѐт по дальномеру *п* в сантиметрах равен наклонному расстоянию *D* в метрах. Горизонтальные положения линий (полярные расстояния) вычисляют на микрокалькуляторах по формуле  $d = D \cos^2 v$  и записывают в журнал в графу 6.

Затем на микрокалькуляторе последовательно по формулам:

$$
h' = d \text{tg } v \text{ u } h = h' + i_{\tau} - v
$$

вычисляют превышения между станцией и пикетными точками. Результаты вычислений записываются соответственно в графы журнала 7 и 9.

Обработку журнала завершают вычислением отметок *Н<sup>i</sup>* пикетных точек по формуле  $H_i = H_{cr} + h_i$  и проверкой вычислений во вторую руку.

#### Нанесение на план пикетных точек

Нанесение на план пикетных точек производят по полярным углам из графы 3 журнала тахеометрической съѐмки и полярным расстоянием из графы 6.

Полярные углы откладывают на станции геодезическим транспортиром с точностью до ¼ наименьшего деления (30'/2 = 7,5') в такой последовательности:

- устанавливают центр транспортира «0» на изображение станции на плане и совмещают нулевое деление транспортира со стороной съѐмочного обоснования, принятой за полярную ось (рис. 17, *а*);

- точками отмечают на плане отсчѐты, соответствующие полярным углам со значениями от 0 до 180°, и подписывают номера пикетов;

- последовательно прикладывают к полученным направлениям линейку с миллиметровыми делениями и откладывают по ней соответствующие полярные расстояния в масштабе плана (рис. 17, *б*);

- у полученных точек подписывают их номера и высоты, округляя их до 0,1 м;

- укладывают транспортир так, чтобы с полярной осью на станции совпадал отсчёт  $180^\circ$ , и откладывают полярные углы со значениями от 180 до 360<sup>°</sup> по внутренней (красной) оцифровке (рис. 17, *в*);

- откладывают по полученным направлениям полярные направления, отмечают и подписывают пикетные точки.

Нанесение на план пикетных точек облегчается при использовании круглого транспортира (рис. 17, *а*) или тахеографа (рис. 17, *б*). При работе с круглым транспортиром отпадает необходимость в его повороте на  $180^\circ$  для построения полярных углов в пределах от 180 до 360°.

При использовании тахеографа, деления которого подписаны против часовой стрелки, совмещают с полярной осью на станции отсчѐт, соответствующий полярному углу на пикет, и по линейке тахеографа откладывают полярные расстояния.

Одним из перечисленных способов наносят все пикетные точки, которые являются основой построения ситуации и проведения горизонталей.

#### Построение ситуации и проведение горизонталей

Для построения ситуации, сообразуясь с зарисовками на абрисе тахеометрической съѐмки (рис. 16, по соответствующим пикетным точкам на плане проводят контуры угодий и предметов местности. В нашем примере соединяют плавной кривой пикетные точки *1, 14, 13* и получают изображение левого берега р. Шот.

Отдельные строения наносят на план с использованием результатов их обмера. Так получены изображения одноэтажных нежилых зданий (сараев) по линии пикетов *5 – 10*.

Рельеф местности при тахеометрической съѐмке отображают горизонталями. Для этого по линиям равномерных скатов, обозначенных на абрисе стрелками, выполняют интерполяцию, т. е. получают промежуточные значения по известным значениям крайних точек.

Для примера рассмотрим интерполяцию по линии равномерного ската, ограниченной пикетными точками *4* и *5* с отметками118,4 и 119,7 м.

Начинают с определения отметок горизонталей, располагающихся между этими точками. При высоте сечения рельефа 0,5 м горизонтали имеют отметки 0; 0,5; 1,0; 1,5; 2,0; 2,5 м и т. д., т. е. они кратны 0,5 м. Поэтому между точками с отметками 118,4 и 119,7 располагаются горизонтали с отметками 118,5; 119,0; 119,5 м.

Для определения местоположения точек с этими отметками на линии пикетов *4-5* применим графический способ интерполирования. В этом способе на листе прозрачной бумаги (кальки) проводят через равные расстояния параллельные линии и подписывают их отметками горизонталей. Такой лист называют палеткой. В нашем примере линии на палетке имеют подписи 118,0; 118,5; 119,0; 119,5 и 120,0 м (рис. 18).

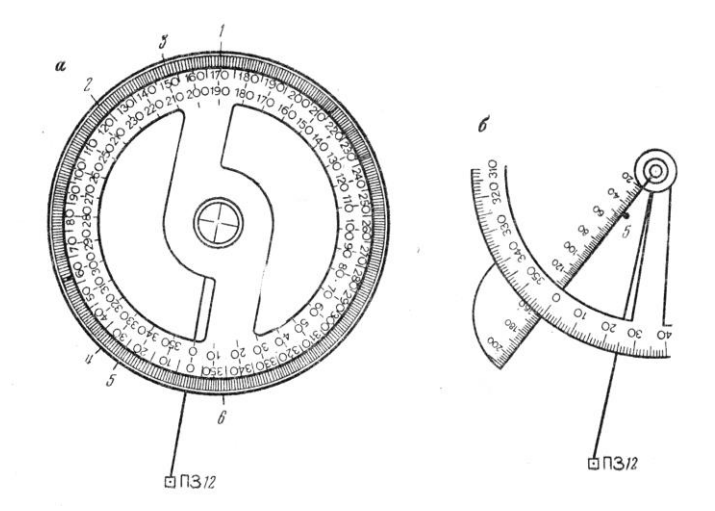

Рис. 18. Транспортиры: а – круглый; б - тахеограф

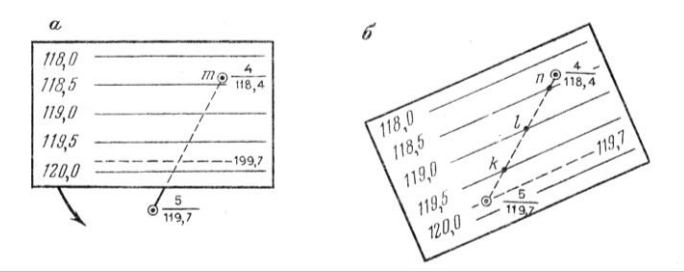

Рис. 19. Схема графической интерполяции при помощи палетки: а- начальное положение палетки; б – положение палетки после поворота

Для графического интерполирования на палетке находят точку *4* по отметке118,4 и пунктиром проводят линию, соответствующую отметке точки *5* (119,7). Затем прикладывают

палетку к плану таким образом, чтобы точ ка *4* на палетке совместилась с точкой *т* на плане (рис. 19, *а*), и иглой циркуля-изиерителя осторожно прокалывают кальку в точке *т*.

Удерживая иглу измерителя неподвижно, поворачивают вокруг неѐ палетку до совмещения линии 119,7 кальки с видимой через неѐ точкой *5* плана (рис. 19, *б*). Закрепив в этом положении палетку, перекалывают на план точки *п*, *l* и *k* пересечения линий кальки с линией *4-5* плана. Полученные точки отмечают на плане и подписывают их отметки. Эти точки являются изображениями точек местности с отметками соответственно 118.5, 119.0 и 119.5 м.

Аналогичные интерполирования производят на плане по всем линиям равномерных скатов, обозначенные на абрисе стрелками. Соединяя точки с одинаковыми отметками линиями, скруглѐнными в перегибах, получают горизонтали.

# Построение изобат по промерам глубин

Для выполнения промерных работ вдоль берега реки прокладывают магистральный ход и осуществляют построение промерных створов реки. Пункты магистральных ходов служат обоснованием русловых съѐмок, а по поперечным створам осуществляют промеры глубин.

Конечные точки промерных створов закрепляют деревянными кольями, забиваемыми в кромку берега вровень с поверхностью воды. Плановое их положение определяют с магистрального хода способами, используемыми при съѐмке ситуации, отметки – геометрическим нивелированием.

При выполнении промерных работ на конечные точки промерного створа натягивают маркированный трос. Маркировку (разметку) троса производят в зависимости от требований к частоте промерных точек по створу. Для небольших речек (шириной до 20 м) промерные точки располагают на расстоянии от 3 до 5 м друг от друга.

Около каждой марки троса с лодки рейкой или шестом с делениями измеряют глубину реки, а результаты записывают в специальный журнал.

Журнал промеров глубин

Дата: 11\07 – 89 г. Время: 12 ч. 40 м. – 16 ч. 28 м.

Река: Шот Участок: водомерный пост № 8

Наблюдал: *Иванов А. А.* Записывал: *Карцева И. П.*

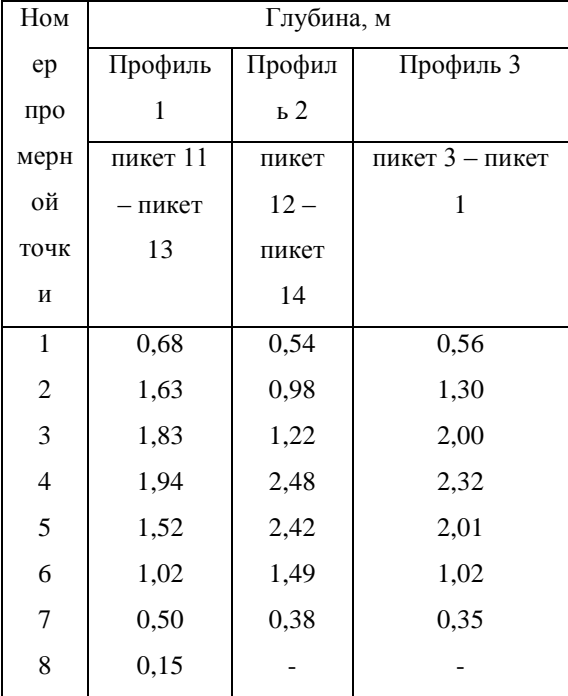

П р и м е ч а н я: 1) результаты нивелирования начальных точек створов до и после промеров глубин приведены в журнале нивелирования;

2) промерные точки расположены по створам через 3 м.

В рассматриваемом примере промерные створы на реке Шот совмещены с пикетными точками тахеометрической съѐмки. Схема расположения

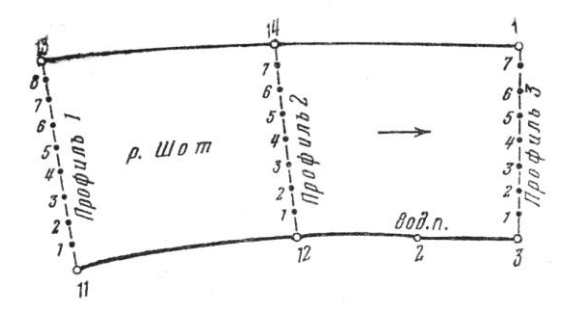

Рис. 20. Схема промеров глубин р. Шот

поперечных профилей приведена на рис. 20, а журнал промеров глубин – в табл. (см. выше).

На плане для построения изобат (линий равных глубин) точки поперечных профилей *11-13, 12-14* и *3-1* соединяют тонкими линиями, и начиная с начальных точек створов *11, 12* и *3*, в масштабе плана последовательно откладывают отрезки, равные расстоянию между промерными точками (в нашем примере 3 м). Для каждой точки выписывают еѐ номер и глубину.

На основе этих данных проводят изобаты. Построение изобат осуществляют так же как при построении горизонталей.

После проведения изобат вспомогательные построения на плане стирают, оставляют некоторые значения глубин в наиболее характерных местах дна реки.

#### Оформление плана

Оформление плана начинают с построения рамки (рис. 21). Внутренние границы рамки располагают параллельно линиям координатной сетки. Эти линии могут совпадать с сеткой или отстоять от неё на целое число сантиметров, т. е. оцифровка рамки должна быть кратна 5 м. Границы рамки должны быть по возможности ближе к границам участка съѐмки.

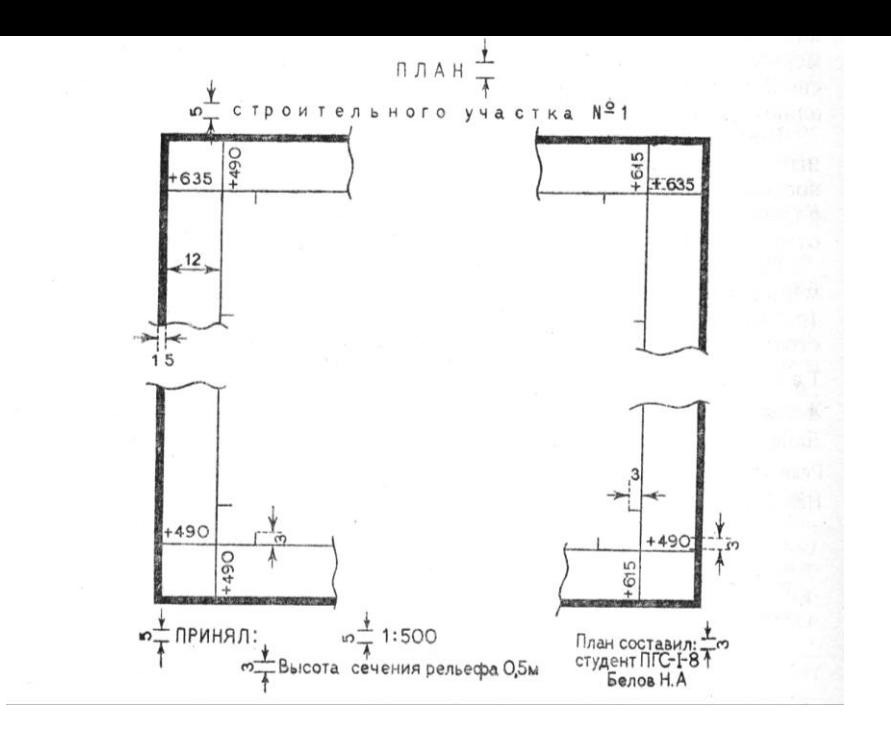

Рис. 21. Рамка и зарамочное оформление топографического плана

Координаты всех углов внутренней рамки подписывают. Остальные элементы рамки оформляют по размерам (в миллиметрах), показанных на рис. 21. Кроме того, на внутренней границе рамки наносят выходы координатной сетки.

После построения рамки приступают к вычерчиванию ситуации. Элементы ситуации вычерчивают тушью в соответствии с «Условными знаками для топографических планов масштабов 1:5000, 1:2000, 1:1000 и 1:500». При

составлении планов крупных городов целесообразно пользоваться «Условными знаками для топографических планов масштаба 1:500».

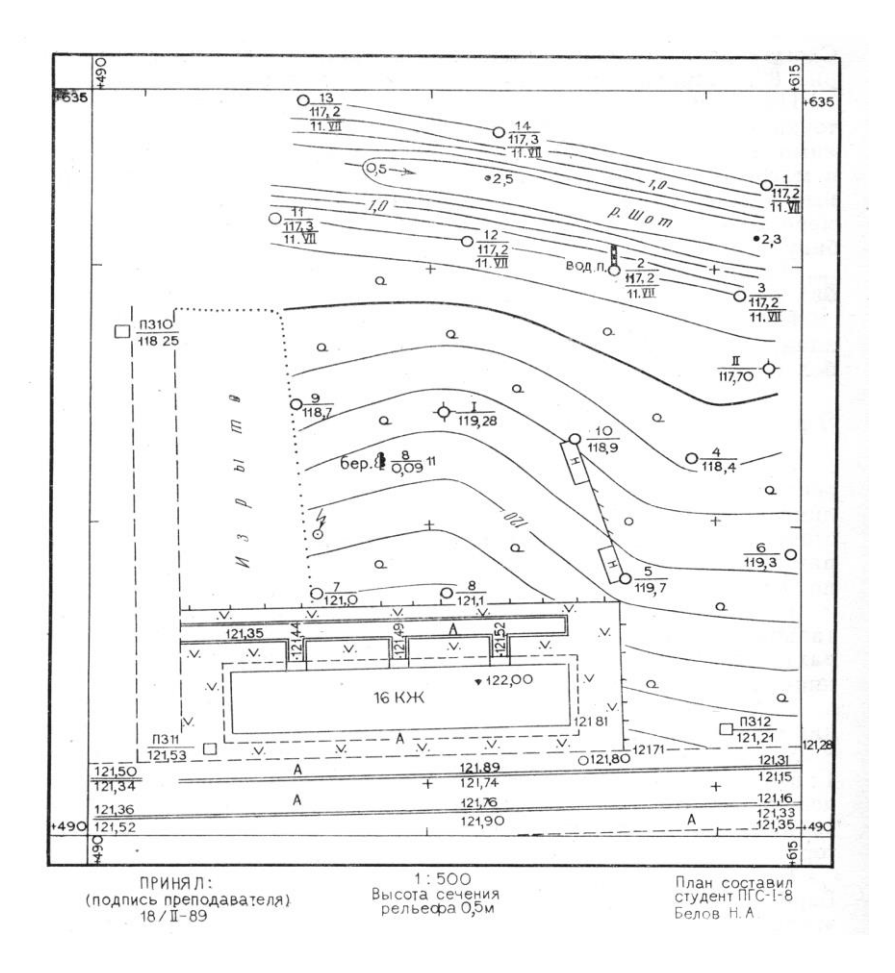

Рис. 22. Топографический план строительного участка

Большинство условных знаков вычерчивают чѐрным цветом. Берега водоѐмов, кресты координатной сетки и изобаты вычерчивают зелѐным цветом. Водные поверхности на плане закрашивают бирюзовым цветом, а проезжие части дорог, улицы и участки с искусственным покрытием – розовым цветом.

После оформления ситуации приступают к вычерчиванию горизонталей и изобат. Горизонтали изображают линиями коричневого цвета (жжѐной сиеной) толщиной 0,1 мм. Горизонтали кратные 2 мм утолщают, а кратные 5 м подписывают. Основания цифр при этом необходимо располагать вниз по склону. Изобаты вычерчивают зелѐным цветом. Этим же цветом обозначают и подписывают глубины характерных точек дна реки.

Завершают работу зарамочным оформлением плана. Образец подписей и высоты букв показан на рис. 21. Все подписи делают чертѐжным шрифтом. Образец топографического плана масштаба 1:500 дан на рис. 22.

*Задание 2. По результатам измерений, приведѐнным в журнале промеров глубин, и схеме расположения промерных профилей провести на топографическом плане изобаты и показать глубины характерных точек дна.*

#### ПРИМЕРНАЯ ТЕМАТИКА КУРСОВЫХ РАБОТ

1. Исследование точности построения в натуре точки с проектной отметкой различными способами.

2. Исследование точности различных способов разбивки основных осей зданий.

3. Сравнение различных способов разбивки красных линий, линий застройки и границ участков.

4. Высотное обоснование при возведении крупных гидротехнических сооружений.

5. Разбивка оси подводных траншей магистральных трубопроводов на переходах через большие водоѐмы.

6. Вертикальная планировка с использованием оформляющих поверхностей второго порядка.

7. Наблюдение за креном башни «Пушкинская».

8. Применение автоколлимационного теодолита 3Т2КА в инженерной геодезии.

9. Способы определения устойчивости глубинных и фундаментальных реперов при наблюдениях за осадками зданий.

#### ВОПРОСЫ ДЛЯ САМОКОНТРОЛЯ

- 1. Что такое пикетаж и плюсовая точка ?
- 2. В каком масштабе составляют профиль по горизонтали и вертикали ?
- 3. Что такое уклон ?
- 4. Как вычисляют проектные отметки точек ?
- 5. Что такое рабочие отметки и как их вычислить ?
- 6. Как вычислить расстояния до точки нулевых работ и определить еѐ отметку ?
- 7. Назовите элементы круговых кривых.
- 8. Как определить пикетаж в главных точках круговой кривой ?
- 9. Как определить длину и дирекционный угол прямолинейного участка трассы ?
- 10. Какие сведения о существующей местности показывают на профиле подземных коммуникаций ?
- 11. Перечислите проектные значения величин, которые показывают на профиле трубопровода.
- 12. Как вычислить глубину колодцев ?
- 13. Изложите методику вычисления превышений между существующими и запроектированными трубопроводами.
- 14. С какой целью выполняют вертикальную планировку ?
- 15. Как вычислить координаты центра тяжести и его проектную высоту ?
- 16. Как вычисляют проектные высоты при проектировании наклонной площадки ?
- 17. Как определяют значения проектных уклонов по осям координат при проектировании наклонных площадок ?
- 18. Как изображают проектный рельеф ?
- 19. Расскажите о последовательности расчѐтов и графических построений при нанесении проектных горизонталей.
- 20. Значения каких величин приводят на картограмме земляных работ ?
- 21. Как по картограмме вычисляют объѐмы земляных работ ?
- 22. Объясните, что такое условие баланса земляных масс.
- 23. Расскажите о расчѐтах при определении проектной высоты горизонтальной площадки.
- 24. Как определяют положение линии нулевых работ ?

# СПИСОК РЕКОМЕНДУЕМОЙ ЛИТЕРАТУРЫ

- 1. Киселев М. И., Михелев Д. Ш. Геодезия: учебник для сред. проф. образования. – 2-е изд., перераб. и доп. - М.: Изд. центр «Академия», 2004. – 384 с.
- 2. Куштин И. Ф. Инженерная геодезия/ И. Ф. Куштин, В. И. Куштин– Ростов н/Д.: ФЕНИКС, 2006. – 416 с.
- 3. Федотов Г. А. Инженерная геодезия. М.: Высш. шк., 2006. 463 с.

*Учебное издание*

# Составители: **КОПАНЕВА ИРИНА МИХАЙЛОВНА РУБЛЕВА ЕЛЕНА АЛЕКСЕЕВНА**

## ИНЖЕНЕРНАЯ ГЕОДЕЗИЯ

Методические указания по выполнению контрольных работ

Подписано в печать <mark>30.11.08.</mark> Формат <mark>60х84 /<sub>16</sub>.</mark> Печать офсетная. Усл. печ. л. 1,63. Уч. - изд. л. 1,5. Тираж 100 экз. Заказ № 757.

Издательство «Удмуртский университет» 426034, Ижевск, Университетская, д. 1, корп.4., каб. 207 Тел./факс: +7 (3412) 500-295 E-mail: editorial@udsu.ru